# Introduction to **Information Retrieval**

#### ΜΥΕ003-ΠΛΕ70: Ανάκτηση Πληροφορίας

*Διδάσκουσα: Ευαγγελία Πιτουρά*

Διάλεξη 3: Δομές για Λεξικά. Ανάκτηση Ανεκτική στα Σφάλματα.

## Επανάληψη προηγούμενης διάλεξης

- 1. Προ-επεξεργασία εγγράφων της συλλογής για την κατασκευή του αντεστραμμένου ευρετηρίου
- 2. Πιο γρήγορες λίστες καταχώρησης με λίστες παράλειψης
- 3. Υποστήριξη ερωτημάτων φράσεων (phrase queries) και θέσης (positional queries)

Συλλέγουμε τα έγγραφα για τα οποία θα κατασκευαστεί το ευρετήριο

Friends, Romans, countrymen.

So let it be with Caesar

Κεφ. 2

❷ "Tokenize" το κείμενο, αποτέλεσμα: μια λίστα από tokens:

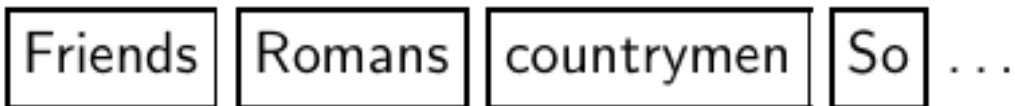

❸ Γλωσσική επεξεργασία ώστε να παραχθεί μια λίστα από κανονικοποιημένα tokens που θα είναι οι όροι που εισαχθούν στο ευρετήριο

countryman SO

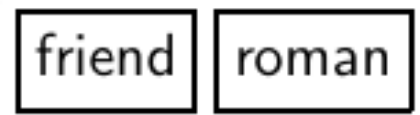

Κατασκευή αντεστραμμένου ευρετηρίου

- Token η εμφάνιση μια λέξης ή ενός όρου σε ένα έγγραφο
- Type (τύπος) μια κλάση ισοδυναμίας από tokens
	- *Παράδειγμα: In June, the dog likes to chase the cat in the barn.*
	- 12 word tokens, 9 word types

#### **Tokenization - Προβλήματα**

Ποια είναι τα διαχωριστικά (κενό, απόστροφος, ενωτικά, κλπ)

Από τύπους ισοδύναμων tokens σε όρους (λήμμα) που θα εισαχθούν στο ευρετήριο

#### Θέματα

- Λημματοποίηση (lemmatization) ή Περιστολή (stemming)
- Αριθμοί, Κεφαλαία/Μικρά, Stop words;
- Κλάσεις ισοδύναμων όρων (για συνώνυμα) κατά την επεξεργασία του ερωτήματος ή στο ευρετήριο

New York City is called Big Apple.

She likes big apples.

Elvis has just left the building.

It is on your left, as you enter the building.

#### 2. Δείκτες παράλειψης

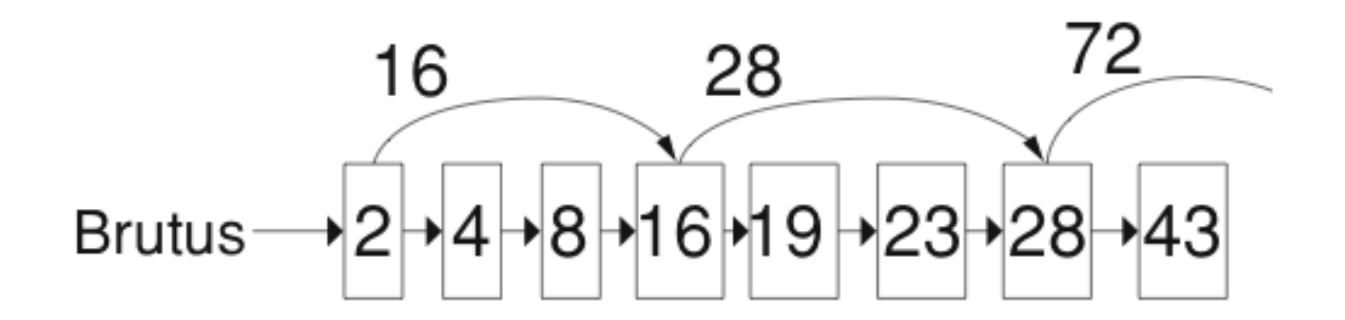

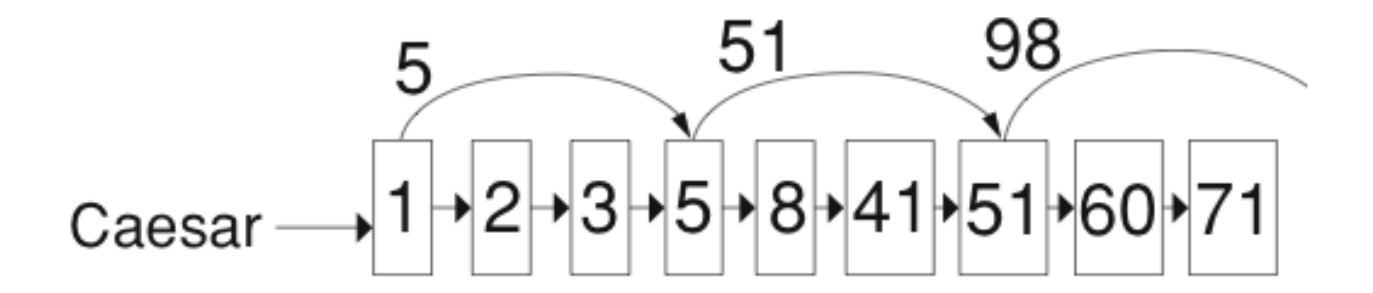

7

#### 3. Ερωτήματα Φράσεων και Θέσης

- Ευρετήρια biword για ερωτήματα φράσεων
- Ευρετήρια Θέσης (positional indexes) για ερωτήματα φράσεων και εγγύτητας

#### 3. Ερωτήματα Φράσεων και Θέσης

- Στις λίστες καταχωρήσεων σε ένα nonpositional ευρετήριο, κάθε καταχώρηση είναι μόνο ένα docID
- Στις λίστες καταχωρήσεων σε ένα positional ευρετήριο, κάθε καταχώρηση είναι ένα docID και μια λίστα από θέσεις
- Παράδειγμα ερωτήματος: *"to<sub>1</sub> be<sub>2</sub> or<sub>3</sub> not<sub>4</sub> to<sub>5</sub> be<sub>6</sub>"* TO, 993427:

‹ 1: ‹7, 18, 33, 72, 86, 231›; 2: ‹1, 17, 74, 222, 255›; 4: ‹8, 16, 190, 429, 433›; 5: ‹363, 367›;  $7: \langle 13, 23, 191 \rangle; \ldots$ BE, 178239:  $\langle 1: \langle 17, 25 \rangle$ ; 4: ‹17, 191, 291, 430, 434›;  $5: \langle 14, 19, 101 \rangle; \ldots$ 

## Τι θα δούμε σήμερα;

- Δομές δεδομένων για λεξικά
- Ανάκτηση ανεκτική (tolerant) σε σφάλματα
	- Ερωτήματα με wild-card («χαρακτήρων μπαλαντέρ»)\*
	- Ορθογραφικά λάθη
	- Απόσταση μεταξύ όρων
	- Φωνητική διόρθωση

## Δομές Δεδομένων για Λεξικά

Λεξιλόγιο (vocabulary): το σύνολο των όρων Λεξικό (dictionary): μια δομή για την αποθήκευση του λεξιλογίου

*Πως αποθηκεύουμε ένα λεξικό (στη μνήμη) αποδοτικά;*

## Δομές Δεδομένων για Λεξικά

- Το λεξικό περιέχει: το *λεξιλόγιο όρων (λήμμα)*, για κάθε όρο: τη συχνότητα εγγράφου (document frequency) και δείκτη στη λίστα καταχωρήσεων
- Σε κάθε ερώτημα, αναζήτηση στο λεξικό αν υπάρχει ο όρος και σε ποια έγγραφα

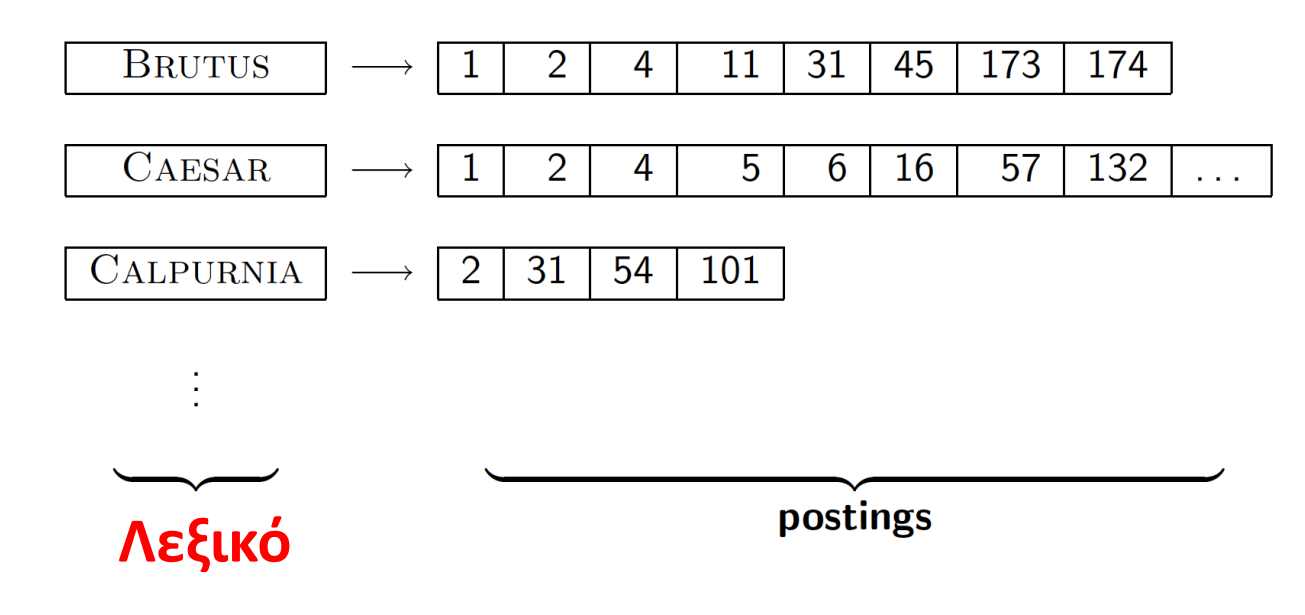

Ποια δομή δεδομένων είναι κατάλληλη;

## Μια απλοϊκή λύση

#### ■ array of struct:

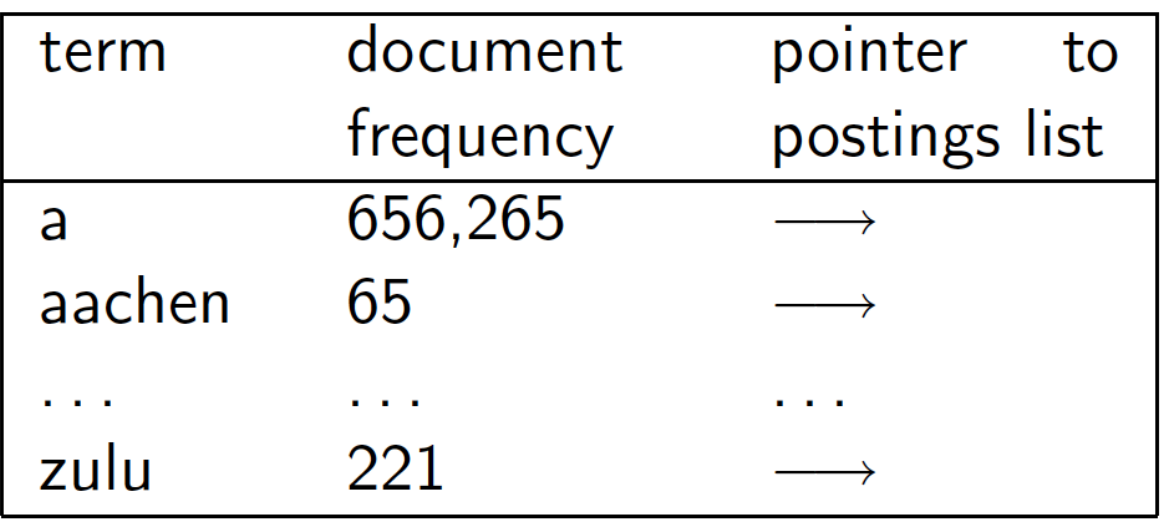

char[20] int Postings \* 20 bytes 4/8 bytes 4/8 bytes

 Πως αναζητούμε έναν όρο (κλειδί, key) στο λεξικό γρήγορα κατά την εκτέλεση του ερωτήματος;

## Δομές δεδομένων για το Λεξικό

- Δυο βασικές επιλογές:
	- Πίνακες Κατακερματισμού (Hashtables)
	- Δέντρα (Trees)
- Μερικά συστήματα ανάκτησης πληροφορίας χρησιμοποιούν πίνακες κατακερματισμού άλλα δέντρα

Κεφ. 3.1

## Δομές Δεδομένων για Λεξικά

Κριτήρια για την επιλογή δομής:

- Αποδοτική αναζήτηση ενός όρου (κλειδιού) στο λεξικό.
- Σχετικές συχνότητες προσπέλασης των κλειδιών (πιο γρήγορα οι συχνοί όροι;)
- Πόσοι είναι οι όροι
- Είναι στατικό ή έχουμε συχνά εισαγωγές/διαγραφές όρων ή και τροποποιήσεις; Μόνο εισαγωγές (insert only – append only)

+:

- :

### Πίνακες Κατακερματισμού

Κάθε όρος του λεξιλογίου κατακερματίζεται σε έναν ακέραιο

Η αναζήτηση είναι πιο γρήγορη από ένα δέντρο: O(1)

- Δεν υπάρχει εύκολος τρόπος να βρεθούν μικρές παραλλαγές ενός όρου
	- judgment/judgement, *resume* vs. *résumé*
- Μη δυνατή η προθεματική αναζήτηση [ανεκτική ανάκληση]
- Αν το λεξιλόγιο μεγαλώνει συνεχώς, ανάγκη για να γίνει κατακερματισμός από την αρχή

### Δέντρα αναζήτησης: Δυαδικό δέντρο

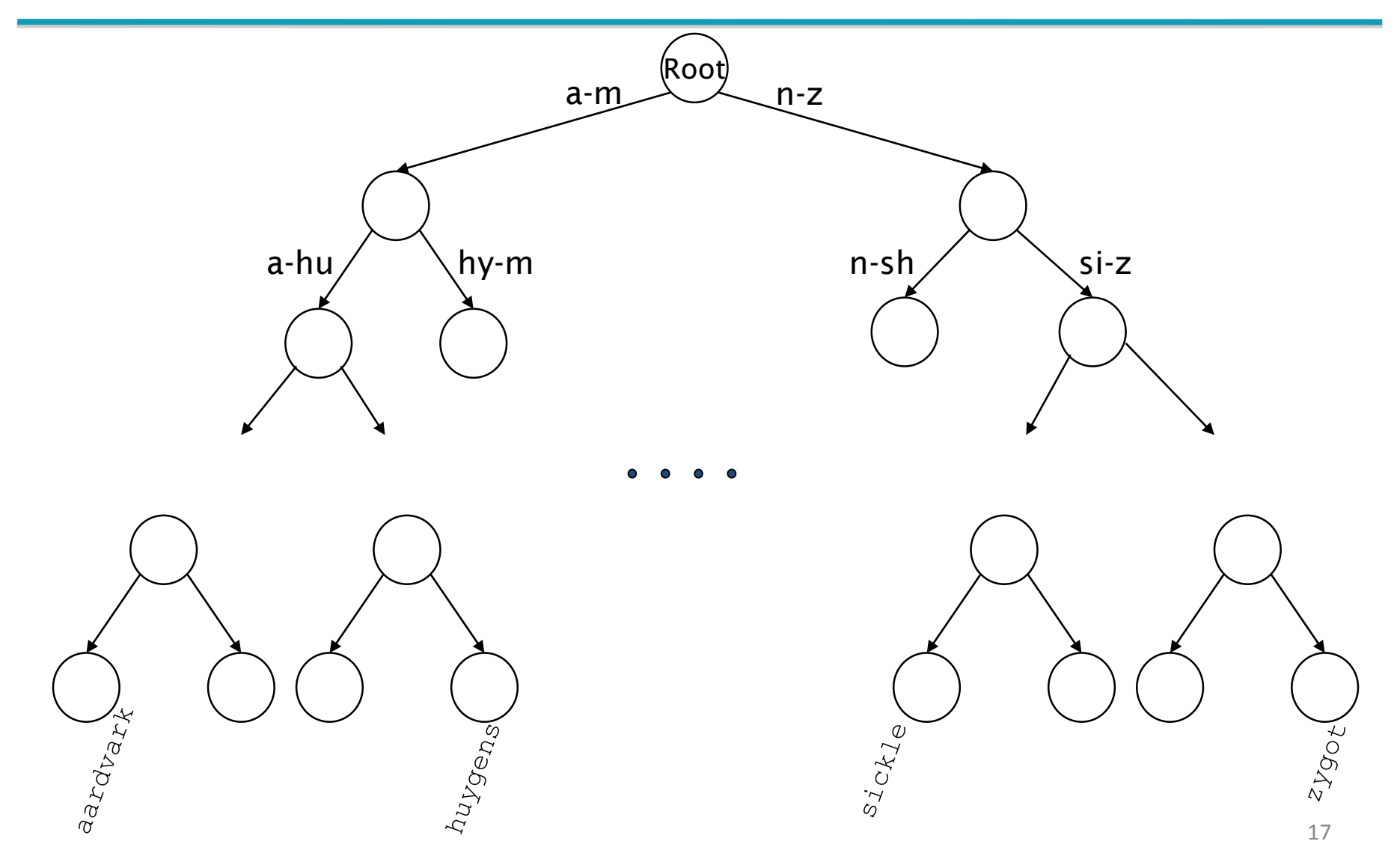

Κεφ. 3.1

## Δέντρα αναζήτησης: Δυαδικό δέντρο

 O(log M), M: αριθμός των όρων (το μέγεθος του λεξικού) προϋποθέτει ισοζύγιση

#### Δέντρα: B-δέντρα

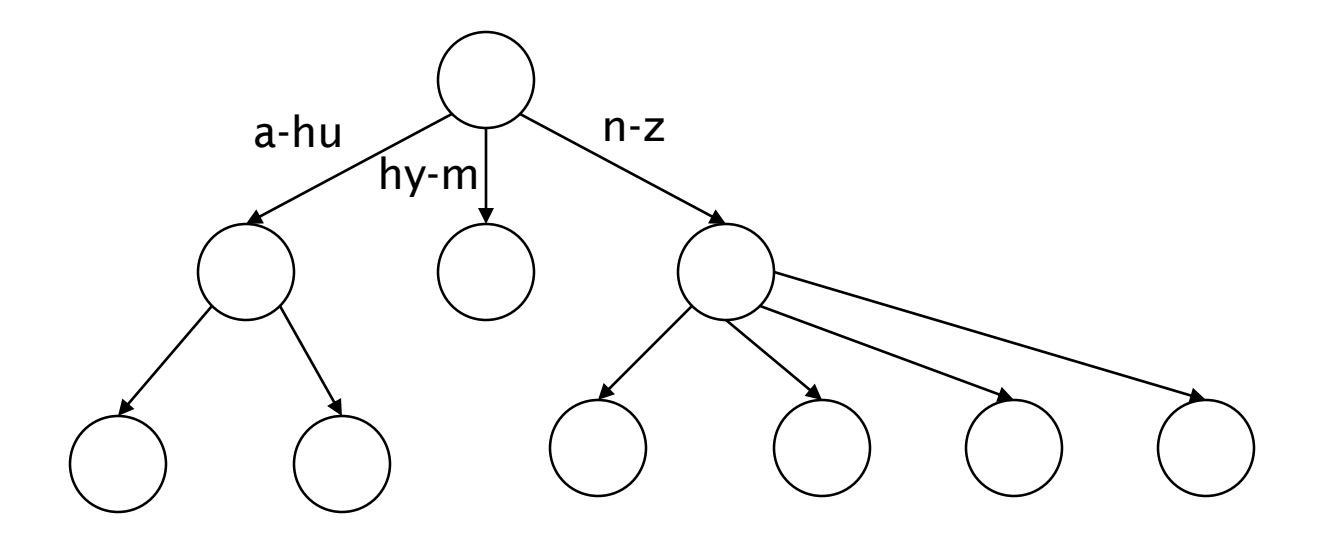

Ορισμός: Κάθε εσωτερικός κόμβος έχει έναν αριθμό από παιδιά στο διάστημα [*a*, *b*] όπου *a, b* είναι κατάλληλοι φυσικοί αριθμοί, π.χ., [2, 4]

#### Δέντρα

 $+$ :

 $-$ :

- Το απλούστερο: δυαδικό δέντρο
- Το πιο συνηθισμένο: B-δέντρα
- Τα δέντρα απαιτούν ένα δεδομένο τρόπο διάταξης των χαρακτήρων (αλλά συνήθως υπάρχει ή μπορεί να οριστεί)
	- Λύνουν το πρόβλημα προθέματος (π.χ., όροι που αρχίζουν με *hyp*)
	- Πλεονεκτούν όταν το λεξικό αποθηκεύεται στο δίσκο (τότε τα *a* και *b* καθορίζονται από το μέγεθος του block)
	- Πιο αργή: O(log *M*) [και αυτό απαιτεί (*ισοζυγισμένα* (*balanced)* δέντρα)
	- Η επανα-ισοζύγιση (rebalancing) των δυαδικών δέντρων είναι ακριβή
		- Αλλά τα B-δέντρα καλύτερα

## Λεξικά (σύνοψη)

Λεξιλόγιο (vocabulary): το σύνολο των όρων Λεξικό (dictionary): μια δομή για την αποθήκευση του λεξιλογίου

- Δυο βασικές επιλογές:
	- Πίνακες Κατακερματισμού (Hashtables)
	- Δέντρα (Trees)
- Μερικά συστήματα ανάκτησης πληροφορίας χρησιμοποιούν πίνακες κατακερματισμού άλλα δέντρα

#### **ΕΡΩΤΗΜΑΤΑ ΜΕ \***

#### Ερωτήματα με wild-card (\*)

- (1) Δεν είμαστε σίγουροι για την ορθογραφία της λέξης (πχ Sydney? Sidney?)
- (2) Υπάρχουν πολλαπλές εκδοχές της ορθογραφίας της λέξης και θέλουμε να ανακτήσουμε τα έγγραφα που περιέχουν οποιαδήποτε από αυτές (πχ color, colour)
- (3) Δεν είμαστε σίγουροι αν έχει γίνει stemming
- (4) Ορθογραφία ξένης λέξης (Σ\*ξπ\*ρ)

#### Ερωτήματα με wild-card (\*)

*Τrailing wild card query*: το "\*" εμφανίζεται μόνο μια φορά στο τέλος (*prefix* query, *πρόθημα*)

- Π.χ., *mon\*:* Βρες όλα τα έγγραφα που περιέχουν οποιαδήποτε λέξη *αρχίζει με "mon"*
	- Εύκολο όταν το λεξικό με δυαδικό δέντρο (ή Bδέντρο):
		- ανάκτησε όλους τους όρους t στο διάστημα: *mon ≤ t < moo*
			- Για κάθε όρο, αναζήτησε το αντεστραμμένο ευρετήριο σε ποια έγγραφα εμφανίζεται

### Ερωτήματα με Wild-card (\*)

*Leading wild card queries*: το "\*" εμφανίζεται μόνο μια φορά στην αρχή (*postfix* query, *επίθημα*)

- *Π.χ., \*mon:* Βρες όλα τα έγγραφα που περιέχουν οποιαδήποτε λέξη τελειώνει σε "mon"
- *πιο δύσκολο*
	- Διατήρησε ένα επιπρόσθετο B-tree για τους όρους ανάποδα (*backwards), πχ ο όρος demon -> nomed*
		- *Reverse B-tree*
	- Ανάκτησε όλους τους όρους t στο διάστημα: *nom ≤ t < non.*

### Ερωτήματα με Wild-card (\*)

Πως μπορούμε να απαντήσουμε ερωτήσεις με ένα \* στη μέση της λέξης, π.χ., *pro\*cent* ?

Όροι με πρόθημα pro Όροι με επίθημα cent Διατρέχουμε τους όρους που ανήκουν στην τομή και απορρίπτουμε όσους ταιριάζουν και με το πρόθημα και με το επίθημα (αρκεί; ba\*ba και όρος ba?)

## Γενικά ερωτήματα με \*

- \* στη μέση του όρου
	- *co\*tion*
- Αναζήτησε το *co\** AND *\*tion* σε ένα B-tree και ένα reverse και υπολόγισε την τομή των συνόλων
	- **Ακριβό!**
- Δύο λύσεις και οι δύο:
	- I. Έχουν ένα *ειδικό ευρετήριο*
	- II. Μετατρέπουν την αρχική ερώτησης q σε μια Boolean ερώτηση Q στο ειδικό ευρετήριο έτσι ώστε η απάντηση στο Q να είναι *υπερσύνολο* της απάντησης στο q
	- III. Στη συνέχεια ελέγχουν τις απαντήσεις

### Γενικά ερωτήματα με \*

 Πρώτη εναλλακτική λύση: Μετάτρεψε τις ερωτήσεις έτσι ώστε τα \* να εμφανίζονται στο τέλος

**Permuterm Index** (ευρετήριο αντιμετατεθειμένων όρων)

## Ευρετήριο αντιμετατεθειμένων όρων

Κατασκευάζουμε ένα ευρετήριο αντιμετατεθειμένων όρων (permuter index) στο οποίο όλες οι παραλλαγές που προκύπτουν από την (δεξιόστροφη) περιστροφή (rotation) του όρου συνδέονται με τον αρχικό όρο hello\$

Πχ. για τον όρο **hello -> hello\$**, εισάγουμε στο *λεξικό* τα:

- **hello\$, \$hello, o\$hell , lo\$hel , llo\$he, ello\$h**
	- όπου \$ ένα ειδικός χαρακτήρας που σηματοδοτεί το τέλος μιας λέξης
	- **Permuterm vocabulary**

#### Περιστροφή (rotation) του όρου του ερωτήματος ώστε το \* στο τέλος

 $\Pi$ .χ., Ερώτημα he\*lo -> he\*lo\$ -> lo\$he\*

Ψάχνουμε το lo\$hel\* (ως prefix queries στο petmuterm ευρετήριο - το permuterm ευρετήριο επίσης κάποιο δέντρο αναζήτησης)

## Ευρετήριο αντιμετατεθειμένων όρων

#### Παράδειγμα

**Ευρετήριο** αντιμετατεθειμένων όρων για moron, man

Εισάγουμε *στο λεξικό* όλες τις περιστροφές των όρων ώστε να δείχνουν στον αρχικό όρο moron -> moron\$ -> στο λεξικό: moron\$, \$moron, n\$moro, on\$mor ron\$mo oron\$m man -> man\$ -> στο λεξικό: man\$ ,\$man, n\$ma, an\$m

**Ερώτημα** m\*n -> m\*n\$ -> n\$m\* **Ερώτημα**: mo\*n -> n\$mo\* Match? **Ερώτημα**: m\* -> \$m\* Match?

Κεφ. 3.2.1

## Ευρετήριο αντιμετατεθειμένων όρων

- **X\*Y\*Z** πως γίνεται match?
	- $X*Y*Z5 -> Z5X*$
	- Ψάξε Z\$X\* και μετά έλεγξε κάθε υποψήφιο όρο για το Υ
	- Πχ fi\*mo\*er -> ψάξε er\$fi\*, έλεγξε αν και mo (π.χ., fishmonger και fillbuster)
- Στην πραγματικότητα, permuterm B-tree για τους αντιμετατεθειμένους όρους
- *Πρόβλημα:* ≈ *δεκαπλασιάζει το μέγεθος του λεξικού*

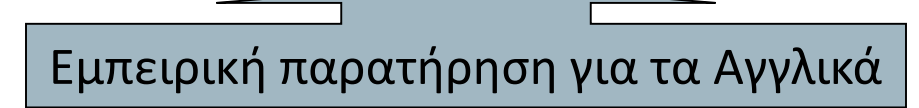

Κεφ. 3.2.1

### Ασκήσεις

- Παράδειγμα permuterm όροι για baba, ba και αποτέλεσμα των ba\*ba και ba\*
- Δείξτε πως το ερώτημα s\*ng δίνει και spring με χρήση permuterm index
- Στο ευρετήριο αντιμεταθειμένων όρων, κάθε αντιμεταθειμένος όρος δείχνει στους αρχικούς όρους λεξιλογίου από τους οποίους προέκυψε. Πόσοι όροι του πρωτότυπου λεξιλογίου μπορούν να υπάρχουν στη λίστα καταχωρήσεων ενός αντιμετατεθειμένου όρου;

#### Ευρετήρια *k*-γραμμάτων (*k*-gram indexes)

#### *k-gram*: ακολουθία *k* χαρακτήρων

- Απαρίθμησε όλα τα *k*-γράμματα που εμφανίζονται σε κάθε όρο
	- *π.χ.,* για το κείμενο "*April is the cruelest month*" έχουμε τα 2-γράμματα (*bigrams*)

#### \$a,ap,pr,ri,il,l\$,\$i,is,s\$,\$t,th,he,e\$,\$c,cr,ru, ue,el,le,es,st,t\$, \$m,mo,on,nt,h\$

- Όπου \$ ένα ειδικός χαρακτήρας που σηματοδοτεί το τέλος και την αρχή μιας λέξης
- Σε ένα k-gram ευρετήριο, το λεξικό περιέχει όλα τα *k*-grams που εμφανίζονται σε οποιονδήποτε όρο
- Διατήρησε ένα *δεύτερο αντεστραμμένο ευρετήριο* από τα 2 γράμματα στους *όρους του λεξικού που τα περιέχουν*

## Παράδειγμα ευρετηρίου *k*-γραμμάτων

 Το ευρετήριο *k*-γραμμάτων βρίσκει τους όρους βασισμένο σε μια ερώτηση που αποτελείται από *k*γράμματα (εδώ *k=*2).

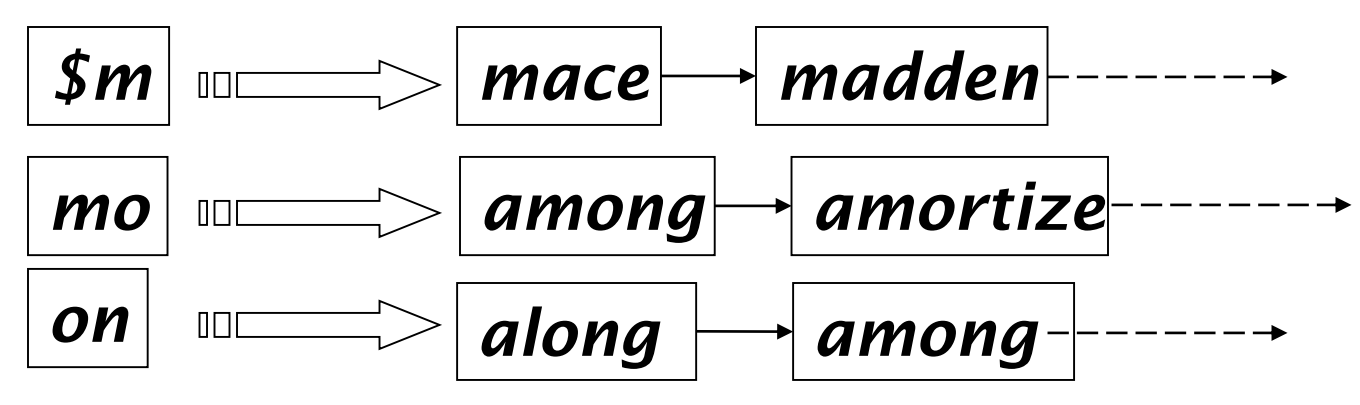

*k* = 3

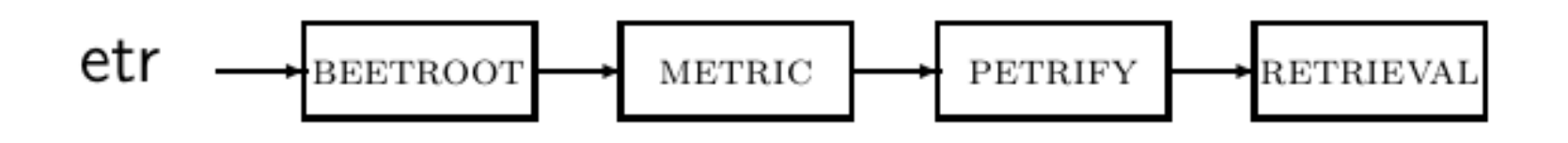

### Επεξεργασία ερωτημάτων

- Ερώτημα *mon\** τώρα γίνεται *\$m AND mo AND on*
	- Βρίσκει τους όρους που ταιριάζουν μια AND εκδοχή του wildcard ερωτήματος.
- Απαιτείται βήμα μετά-φιλτραρίσματος (post-filter)
	- False positive, π.χ., moon
- Οι όροι που απομένουν αναζητούνται στο γνωστό αντεστραμμένο ευρετήριο όρων-εγγράφων

### Άσκηση

 Γιατί οι λίστες καταχωρήσεων σε ένα ευρετήριο kγραμμάτων είναι διατεταγμένες;
## Επεξεργασία ερωτημάτων

- Ένα Boolean ερώτημα για κάθε όρο
- Μπορεί να οδηγήσουν σε ακριβή επεξεργασία ερωτημάτων
	- pyth\* AND prog\*
- Αν ενθαρρύνουμε την "τεμπελιά" οι άνθρωποι θα ανταποκριθούν!

Search Type your search terms, use '\*' if you need to. E.g., Alex\* will match Alexander.

 Ποιες μηχανές αναζήτησης επιτρέπουν τέτοια ερωτήματα; *(παλιότερα, altavista)*

# **ΔΙΟΡΘΩΣΗ ΟΡΘΟΓΡΑΦΙΚΩΝ ΛΑΘΩΝ**

# Διόρθωση ορθογραφικών λαθών

- Δύο βασικές χρήσεις
	- Διόρθωση των *εγγράφων* που ευρετηριοποιούνται
	- Διόρθωση των *ερωτημάτω*ν ώστε να ανακτηθούν «σωστές» απαντήσεις
- Δυο βασικές κατηγορίες:
	- *Μεμονωμένες λέξεις (isolated term)*
		- Εξέτασε κάθε λέξη μόνη της για λάθη
		- Δεν πιάνει typos που έχουν ως αποτέλεσμα σωστά γραμμένες λέξεις
			- **.χ.,** *from* $\rightarrow$ *form*
	- Βασισμένη *σε συμφραζόμενα* (context sensitive)
		- Κοιτά τις λέξεις γύρω,
			- π.χ., *I flew form Heathrow to Narita.*

Κεφ. 3.3

# Διόρθωση εγγράφων

- Χρήσιμη ιδιαίτερα για έγγραφα μετά από OCR
	- Αλγόριθμοι διόρθωσης ρυθμισμένοι για αυτό: rn μοιάζει με m
	- Μπορεί να χρησιμοποιούν ειδική γνώση (domain-specific)
		- Π.χ., OCR μπερδεύει το O με το D πιο συχνά από το O και το I (που είναι γειτονικά στα QWERTY πληκτρολόγιο), οπότε πιο πιθανή η ανταλλαγή τους στην πληκτρολόγηση
- Αλλά συχνά: web σελίδες αλλά και τυπωμένο υλικό έχουν typos
- Στόχος: το λεξικό να περιέχει λιγότερα ορθογραφικά λάθη
	- Αλλά συχνά δεν αλλάζουμε τα έγγραφα αλλά επεκτείνουμε την απεικόνιση ερωτήματος – εγγράφου

# Διόρθωση μεμονωμένης λέξης

- Θεμελιώδης υπόθεση *υπάρχει ένα λεξικό που μας δίνει τη σωστή ορθογραφία*
- Δυο βασικές επιλογές για αυτό το λεξικό
	- Ένα standard λεξικό όπως
		- Webster's English Dictionary
		- Ένα "industry-specific" λεξικό hand-maintained
	- Το *λεξικό της συλλογής* (corpus)
		- Π.χ., όλες οι λέξεις στο web
		- Όλα τα ονόματα, ακρώνυμα κλπ.
		- (συμπεριλαμβανομένων και των ορθογραφικών λαθών)

## Γενικά θέματα

- (1) Στο ερώτημα carot πάντα επέστρεψε τα έγγραφα που περιέχουν το carot καθώς και τα έγγραφα με όλες τις διορθωμένες εκδοχές του όρου, πχ carrot and tarot.
- (2) Όπως στο (1) , αλλά διορθώσεις μόνο αν το carot δεν είναι στο λεξικό
- (3) Όπως στο (1), αλλά μόνο αν η αρχική ερώτηση επιστρέφει λίγα (πχ λιγότερο από 5) έγγραφα.
- (4) Όταν η αρχική ερώτηση επιστρέφει λιγότερα από έναν προκαθορισμένο αριθμό από έγγραφα επιστρέφει «*spelling suggestions"* : "Did you mean carrot?" (και όχι επιπρόσθετα έγγραφα)

# Γενικά θέματα

(1) Επιστρέφουμε τη λέξη (λέξεις) που είναι πιο «κοντά»

#### (2) Όταν ισοπαλία

- (1) Την πιο συχνή (συχνές) στη συλλογή
- (2) Την πιο συχνή στα ερωτήματα

 Δείτε στο <http://www.netpaths.net/blog/britney-spears-spelling-variations/> (αρχικά εδώ <http://www.google.com/jobs/archive/britney.html>) στατιστικά για misspellings του Britney Spears

 Ένας απλός spell corrector σε Python http://norvig.com/spell-correct.html

# Διόρθωση μεμονωμένης λέξης

Δοθέντος ενός **λεξικού** και μιας ακολουθίας χαρακτήρων Q, επέστρεψε τις λέξεις του λεξικού που είναι *πιο κοντά* στο Q

- Τι σημαίνει "πιο κοντά"?
- Θα εξετάσουμε δύο ορισμούς εγγύτητας:
	- Την *απόσταση διόρθωσης -- edit distance* (Levenshtein distance) και την *σταθμισμένη* εκδοχή της -- weighted edit distance
	- *Επικάλυψη (overlap) n-γραμμάτων*

# Απόσταση διόρθωσης (Edit distance)

ΟΡΙΣΜΟΣ: Δοθέντων δυο αλφαριθμητικών (strings) *S<sup>1</sup>* and *S<sup>2</sup>* , ο ελάχιστος αριθμός πράξεων για τη μετατροπή του ενός στο άλλο

- Συνήθως, οι πράξεις είναι σε επίπεδο χαρακτήρα
	- **Levenshtein distance:** (1) Insert Εισαγωγή, (2) Delete Διαγραφή και (3) Replace – Αντικατάσταση ενός χαρακτήρα (μερικές φορές, κόστος 2 (ως delete-insert)
	- **Damerau-Levenshtein distance:** + Transposition Αντιμετάθεση ενός χαρακτήρα
- Π.χ., η απόσταση διόρθωσης από *dof* σε *dog* είναι 1
	- Από *cat* σε *act* είναι 2 (Μόνο 1 με αντιμετάθεση)
	- Από *cat* σε *dog* είναι 3.

# Απόσταση Διόρθωσης (Edit distance)

Παράδειγμα Levenshtein distance: *dog-do*: 1, *cat-cart*: 1, *cat-cut*: 1, *catact*: 2 *Damerau-Levenshtein distance: cat-act: 1*

- Γενικά υπολογίζεται με Δυναμικό Προγραμματισμό.
- Κοιτάξτε πχ το http://www.let.rug.nl/kleiweg/lev/ για παραδείγματα.

### Δυναμικός προγραμματισμός

- Εκφράζουμε το πρόβλημα ως συνδυασμό υπόπροβλημάτων – η βέλτιστη λύση βασίζεται στη βέλτιστη λύση του υπό-πρόβληματος
	- Στην περίπτωση των αποστάσεων διόρθωσης το υπόπρόβλημα δυο προθημάτων:

Ο βέλτιστος τρόπος από μια λέξη σε μια άλλη, βασίζεται στο βέλτιστο τρόπο από κάποιο πρόθημα της πρώτης σε πρόθημα της δεύτερης

#### Έναν Πίνακα

- Γραμμές: Γράμματα (προθήματα) της πρώτη λέξης
- Στήλες: Γράμματα (προθήματα) της δεύτερης λέξης
- Θέσεις του πίνακα: βέλτιστο κόστος (απόσταση)

# Υπολογισμός απόστασης διόρθωσης

String  $s<sub>2</sub>$ 

| $S_{1}$<br>ring<br>この |   |   | a | S |  |
|-----------------------|---|---|---|---|--|
|                       |   |   | 2 |   |  |
|                       | C | 1 | 2 | ્ |  |
|                       | а | 2 |   |   |  |
|                       |   |   | 2 |   |  |
|                       |   |   |   |   |  |

cats – fast

Κάθε στοιχείο m[i, j] του πίνακα μας δίνει το βέλτιστο κόστος (απόσταση) για να πάμε από το πρόθεμα μήκους **i** του s<sub>1</sub> στο πρόθεμα μήκους **j** του s<sup>2</sup>

## Δυναμικός προγραμματισμός

- Πως υπολογίζουμε τα στοιχεία του πίνακα;
- Επικαλυπτόμενες υπό-λύσεις:
	- Βέλτιστο κόστος m[i, j]
		- $\sqrt{ }$  N<sub>X</sub> m[2, 3] ca -> fas
		- 3 διαφορετικοί τρόποι
			- m[i, j-1] από αριστερά (γραμμή)
			- m[i-1, j] από πάνω (στήλη)
			- m[i-1, j-1] (διαγώνια)

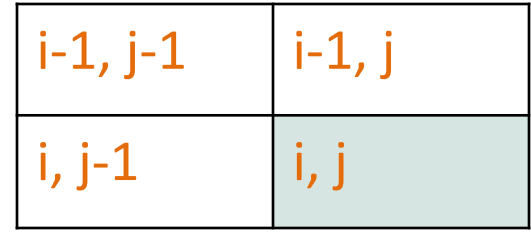

# Αλγόριθμος (από αριστερά)

LEVENSHTEINDISTANCE $(s_1, s_2)$ 1 for  $i \leftarrow 0$  to  $|s_1|$ **do**  $m[i, 0] = i$ 2  $i-1, j-1$  |  $i-1, j$ 3 for  $j \leftarrow 0$  to  $|s_2|$ **do**  $m[0,j] = j$ 4 i, j-1  $\longrightarrow$  i, j 5 for  $i \leftarrow 1$  to  $|s_1|$ do for  $j \leftarrow 1$  to  $|s_2|$ 6 7 **do if**  $s_1[i] = s_2[j]$ **then**  $m[i, j] = min\{m[i-1, j]+1, m[i, j-1]+1, m[i-1, j-1]\}$ 8 else  $m[i, j] = min\{m[i-1, j]+1, m[i, j-1]+1, m[i-1, j-1]+1\}$ 9 return  $m[|s_1|, |s_2|]$ 10 Operations: insert (cost 1), delete (cost 1), replace (cost 1), copy  $(cost 0)$ 

# Αλγόριθμος (από πάνω)

#### LEVENSHTEINDISTANCE $(s_1, s_2)$

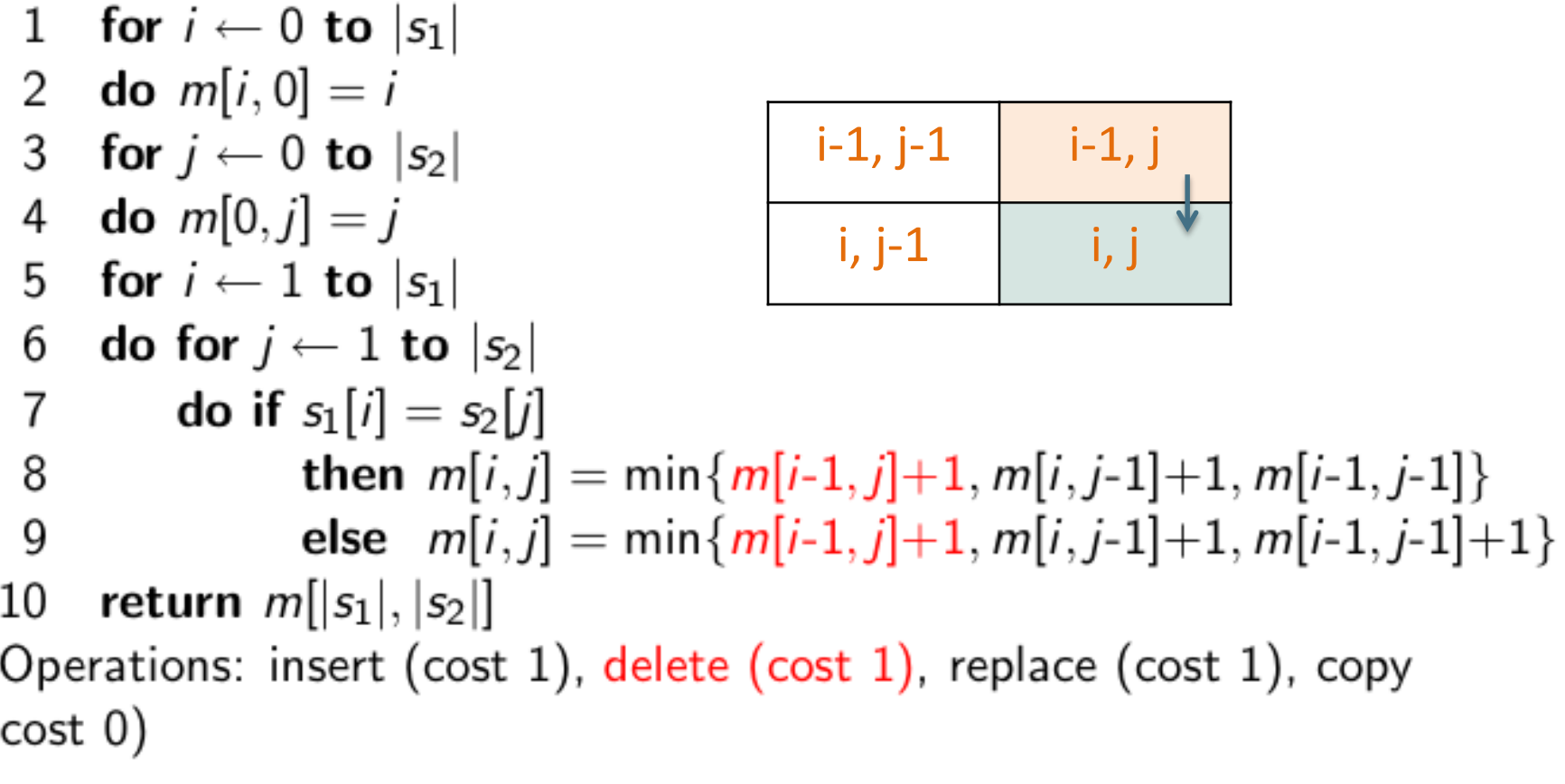

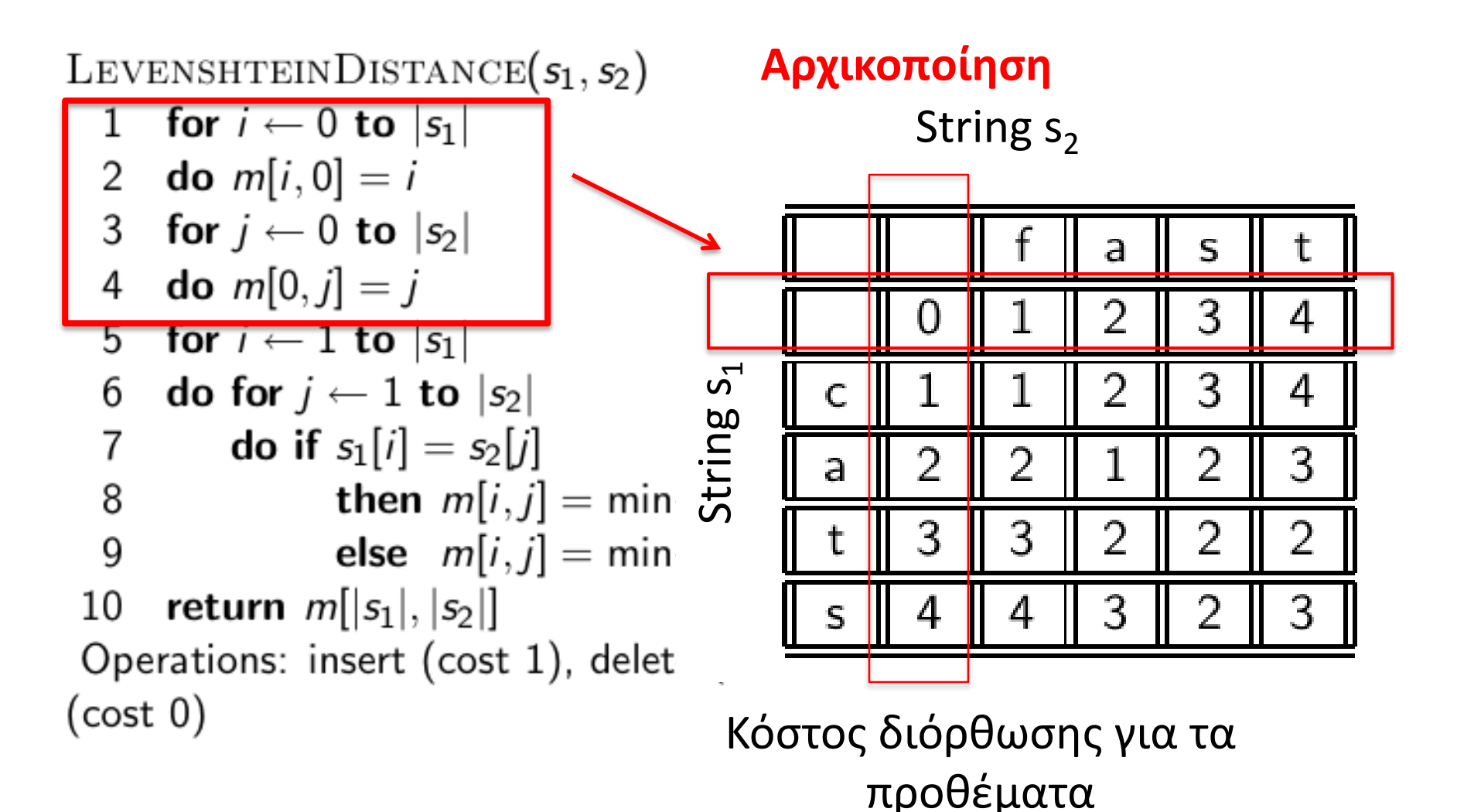

**i**

Για να υπολογίσουμε το m[i, j]

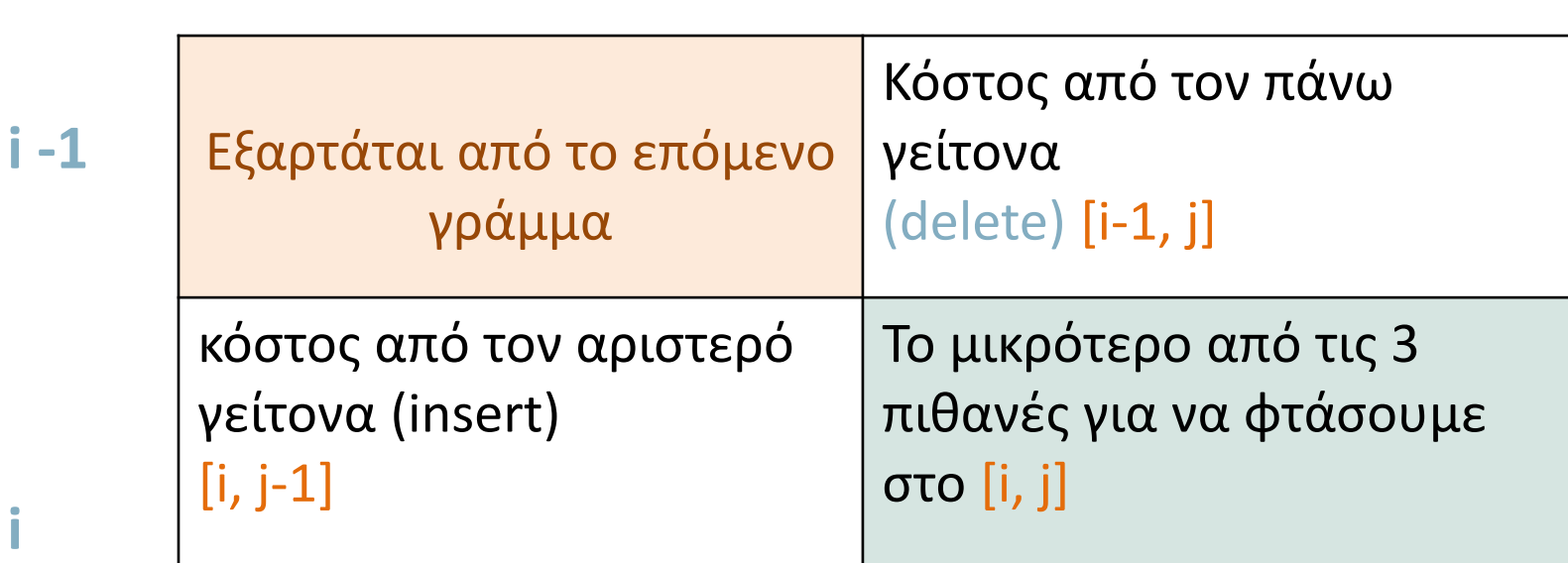

**j -1 j**

# Αλγόριθμος (διαγώνια)

LEVENSHTEINDISTANCE $(s_1, s_2)$ Αν το i-οστο στοιχείο του s $_{1}$  είναι ίδιο με το jοστό στοιχείου του  $s<sub>2</sub>$ for  $i \leftarrow 0$  to  $|s_1|$  $\mathbf{1}$ **do**  $m[i, 0] = i$ 2 for  $j \leftarrow 0$  to  $|s_2|$ 3  $i-1, j-1, j$  i-1, j **do**  $m[0,j] = j$ 4 i, j-1  $\left| \begin{matrix} 1 \\ 1 \end{matrix} \right|$  i, j for  $i \leftarrow 1$  to  $|s_1|$ 5 do for  $j \leftarrow 1$  to  $|s_2|$ 6 **do if**  $s_1[i] = s_2[j]$ 7 **then**  $m[i, j] = min\{m[i-1, j]+1, m[i, j-1]+1, m[i-1, j-1]\}$ 8 else  $m[i,j] = min{m[i-1,j]+1,m[i,j-1]+1,m[i-1,j-1]+1}$ 9 return  $m[|s_1|, |s_2|]$ 10 Operations: insert (cost 1), delete (cost 1), replace (cost 1), copy  $(cost 0)$ 

# Αλγόριθμος (διαγώνια)

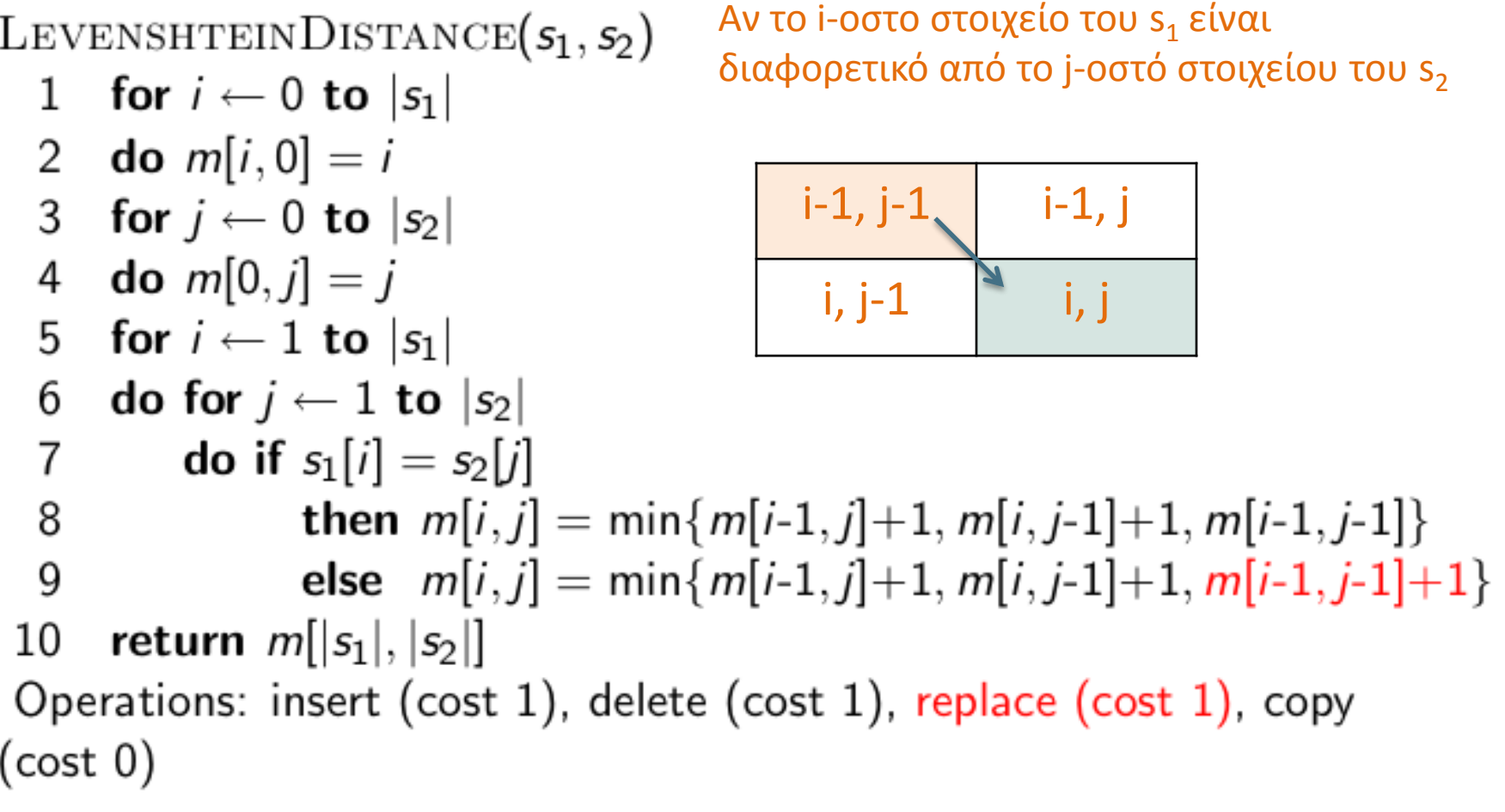

# Υπολογισμός απόστασης Levenshtein

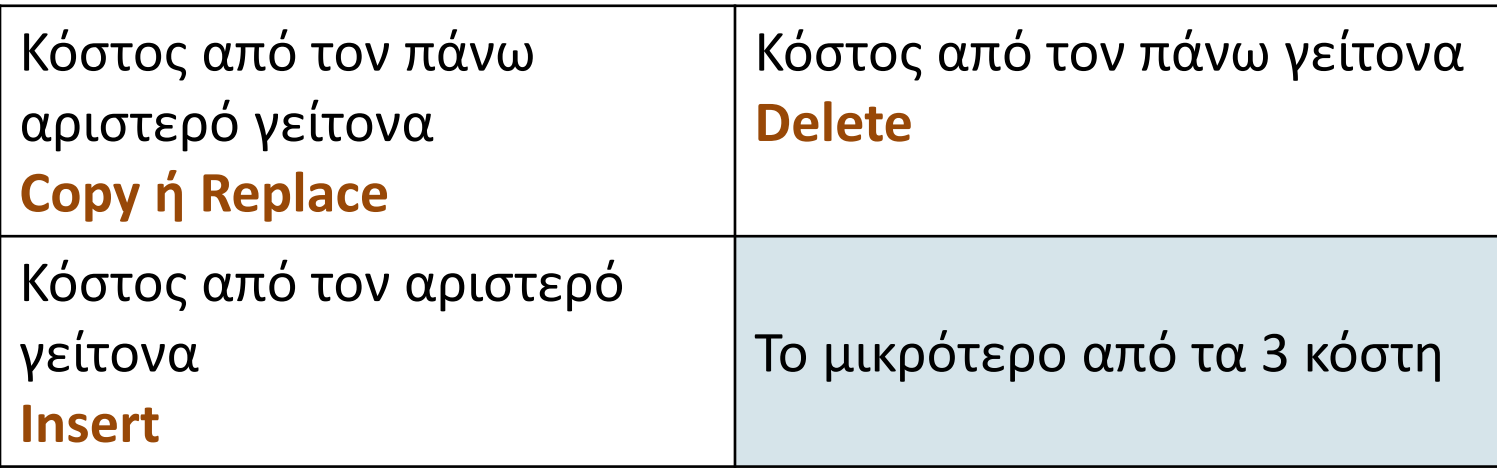

*Introduction to Information Retrieval*

#### Κεφ. 3.3.3

### Υπολογισμός απόστασης Levenshtein: παράδειγμα

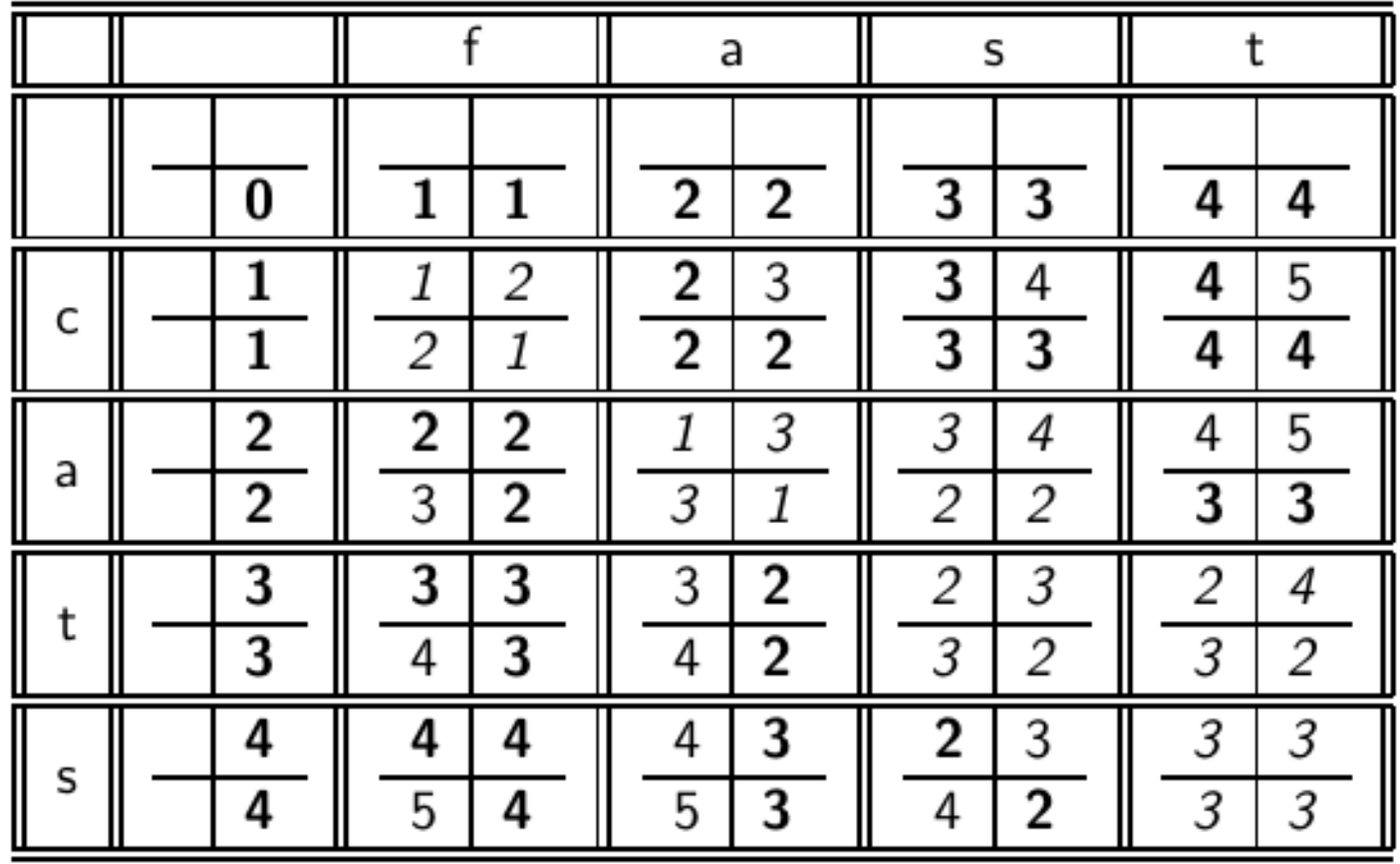

## Δυναμικός προγραμματισμός

- 1. Βέλτιστη υπό-δομής (Optimal substructure): Η βέλτιστη λύση σε ένα πρόβλημα περιέχει τις υπό-λύσεις, δηλαδή τις βέλτιστες λύσεις σε υπό-προβλήματα
- 2. Επικαλυπτόμενες υπό-λύσεις (Overlapping subsolutions): Οι υπο-λύσεις υπολογίζονται ξανά και ξανά όταν υπολογίζονται οι ολικές βέλτιστες λύσεις στον brute-force αλγόριθμο.

## Δυναμικός προγραμματισμός

- Στην περίπτωση των αποστάσεων διόρθωσης το υπόπρόβλημα δυο προθημάτων
- Οι επικαλυπτόμενες υπό-λύσεις: χρειαζόμαστε τις περισσότερες αποστάσεις 3 φορές: κίνηση δεξιά, στη διαγώνιο, κάτω

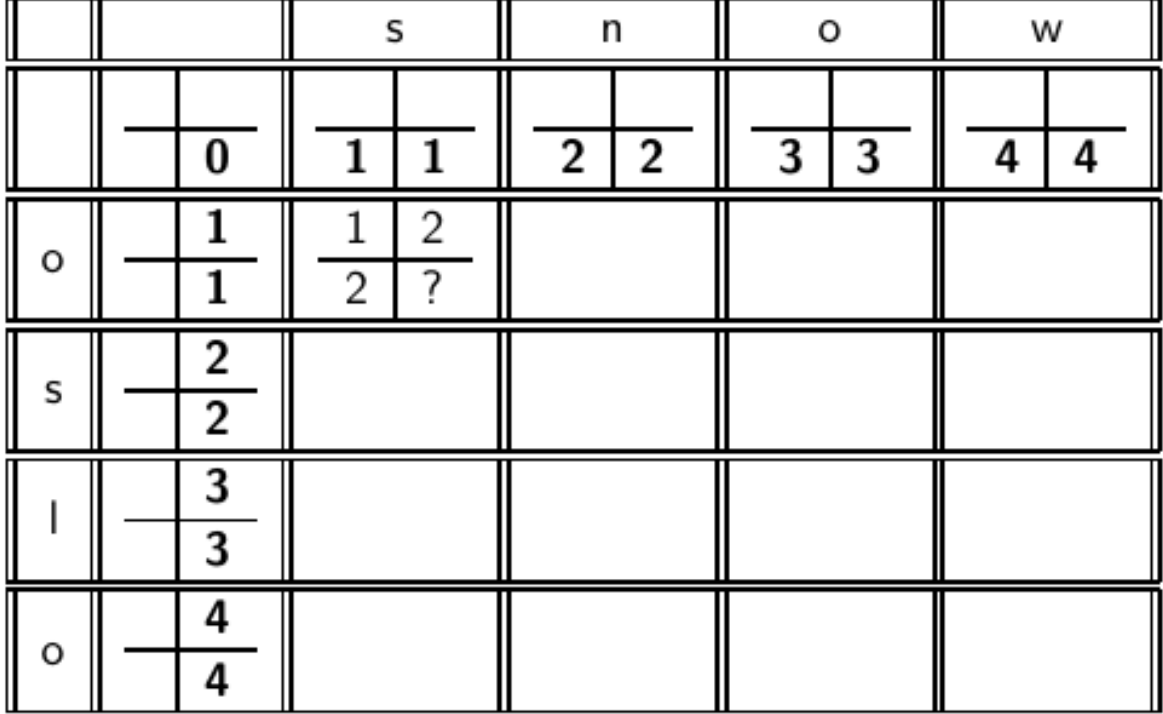

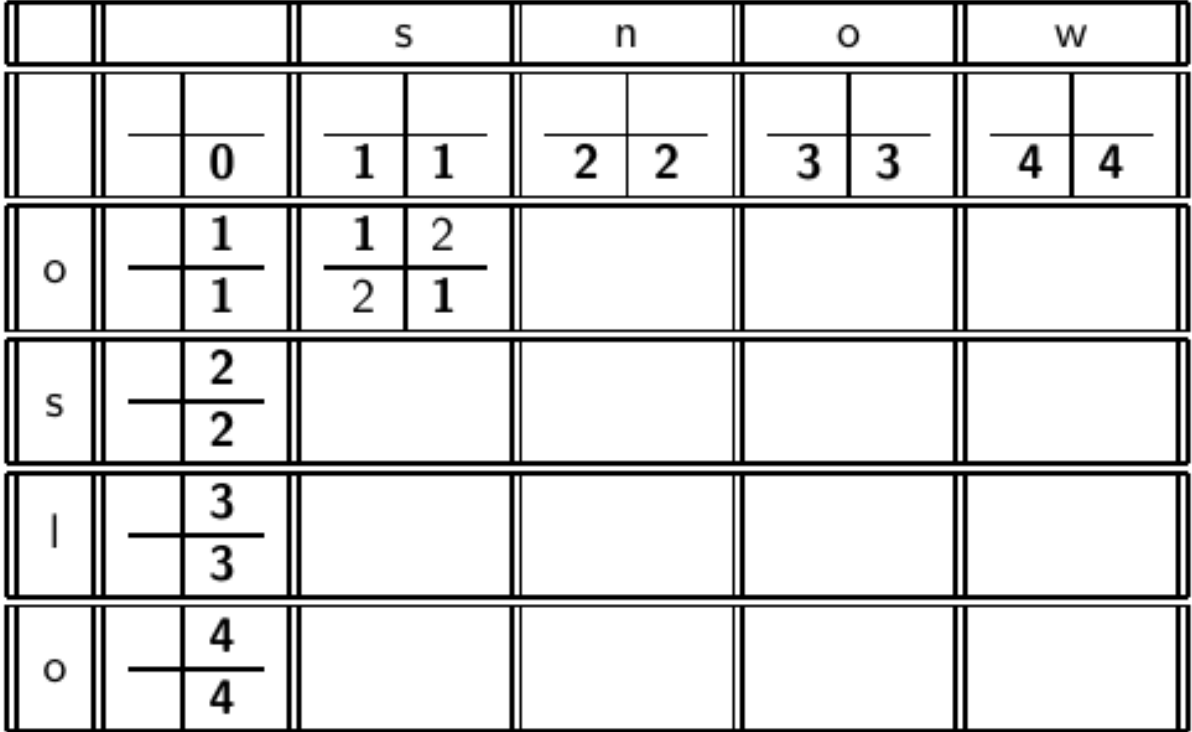

replace o with s

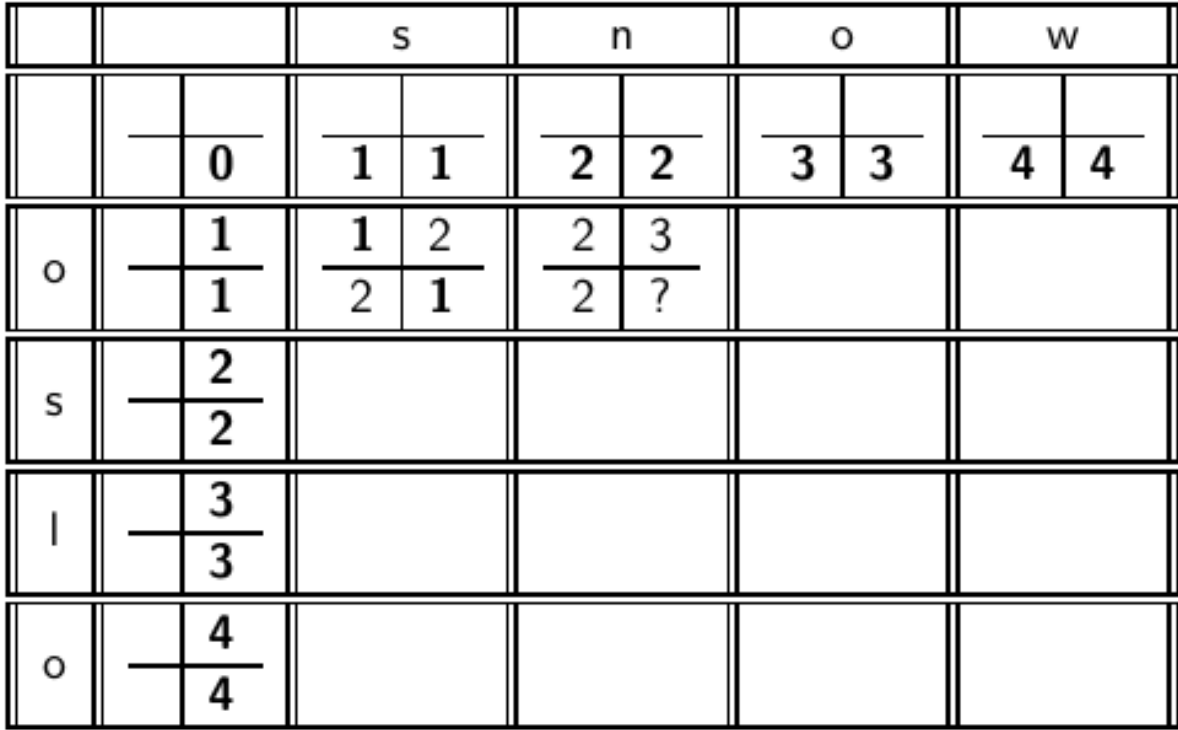

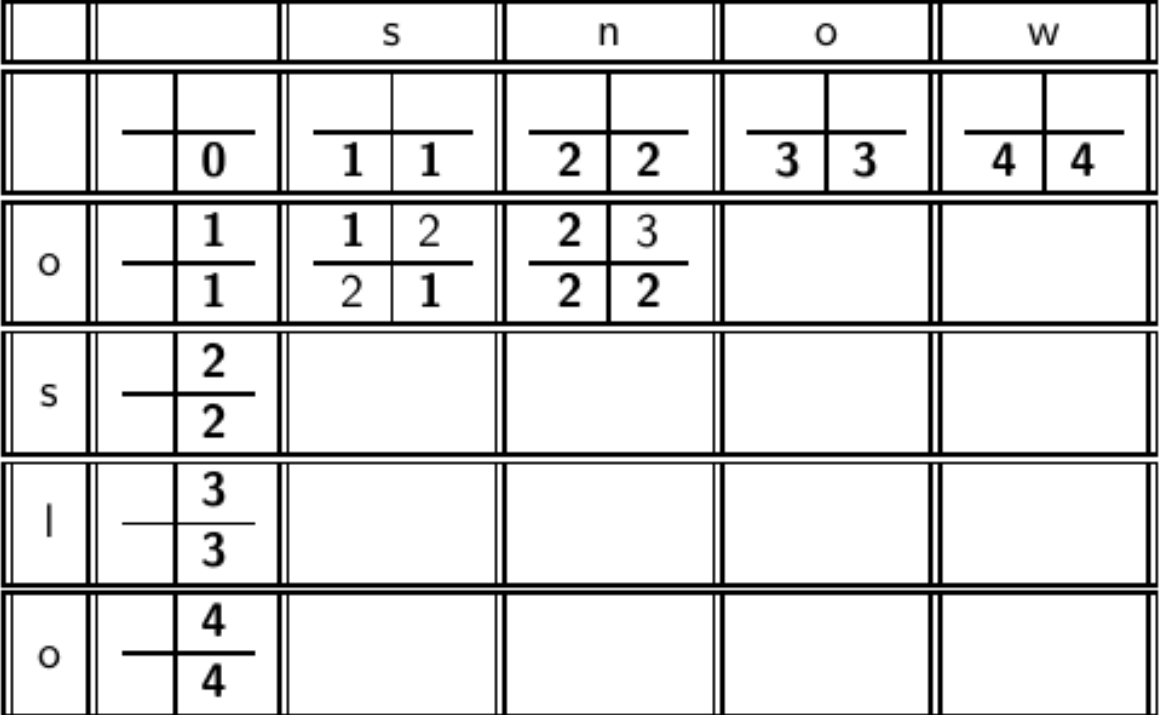

(διαγώνιο) replace o with n, insert s (αριστερά-γραμμή) insert n, replace o with s

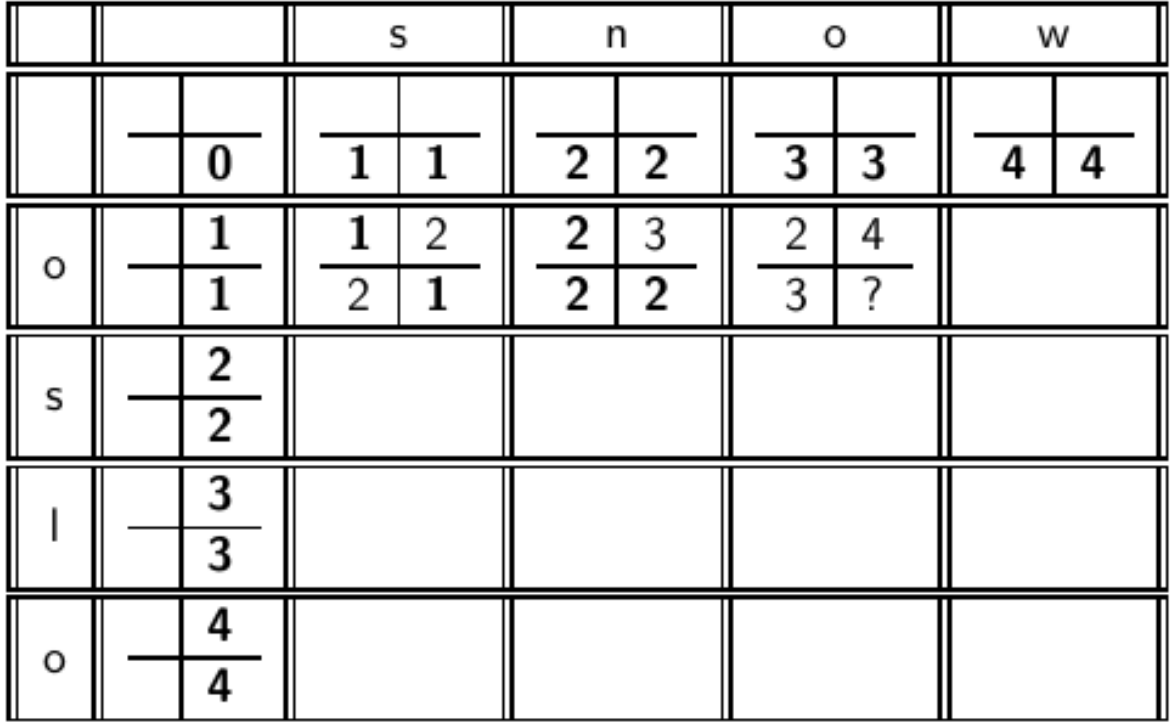

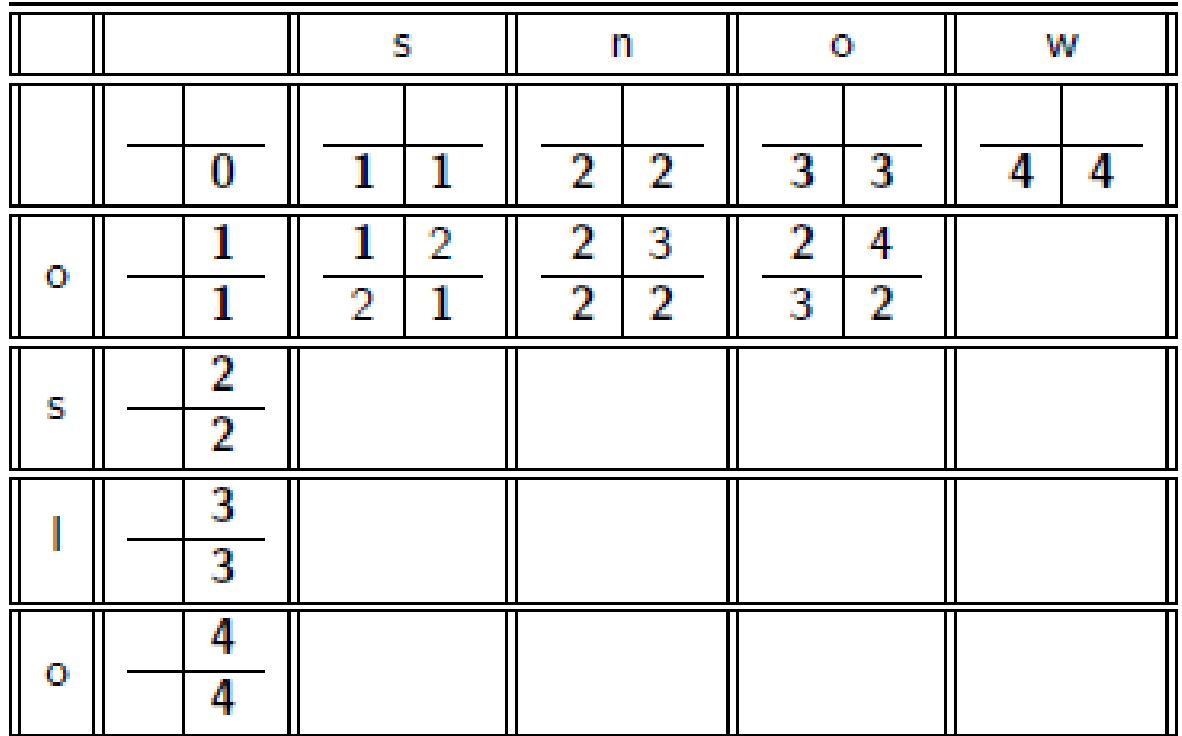

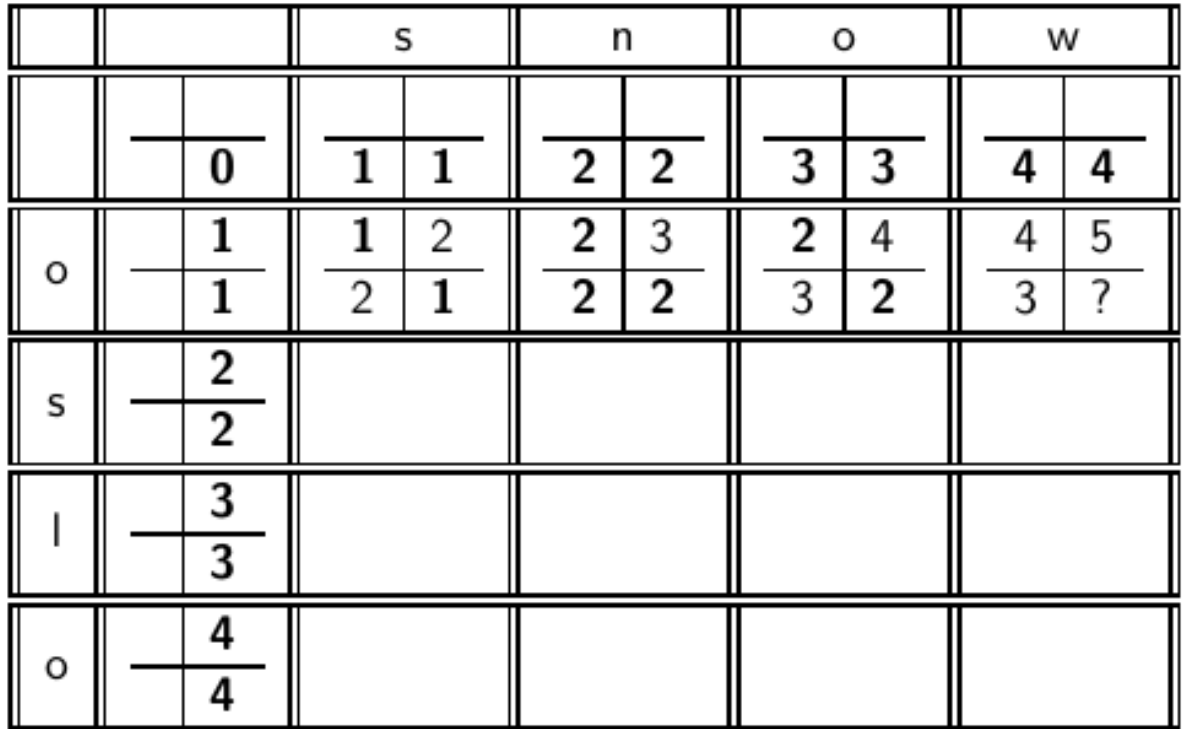

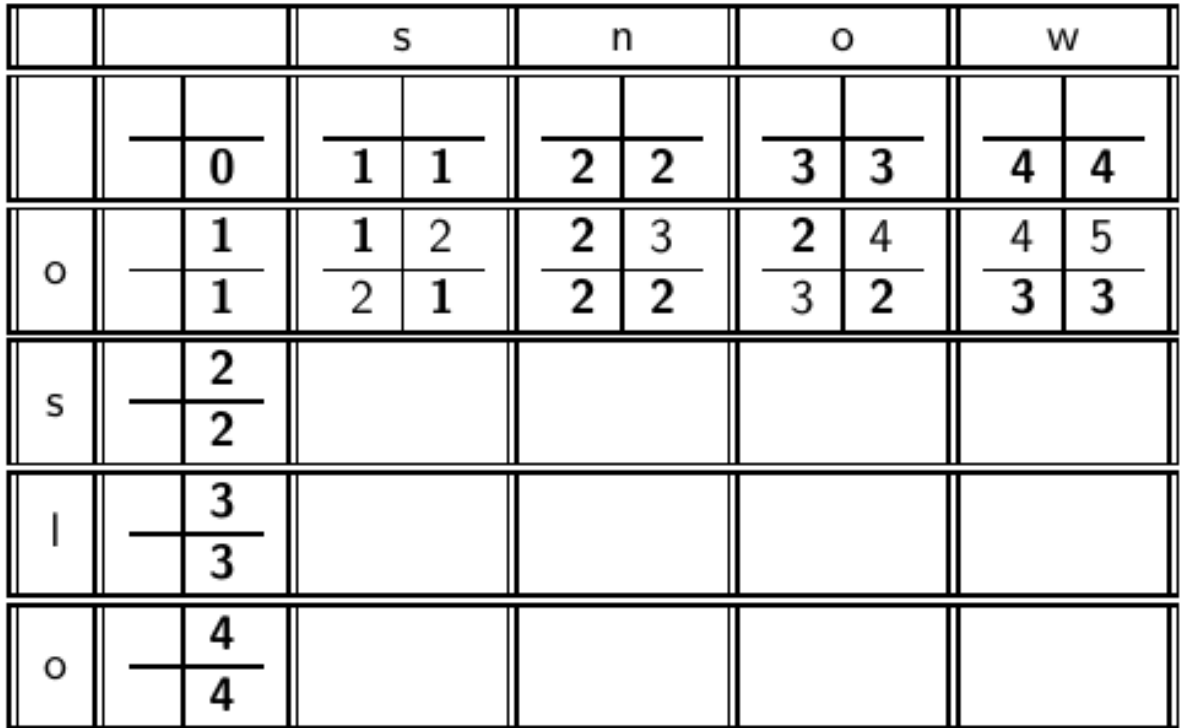

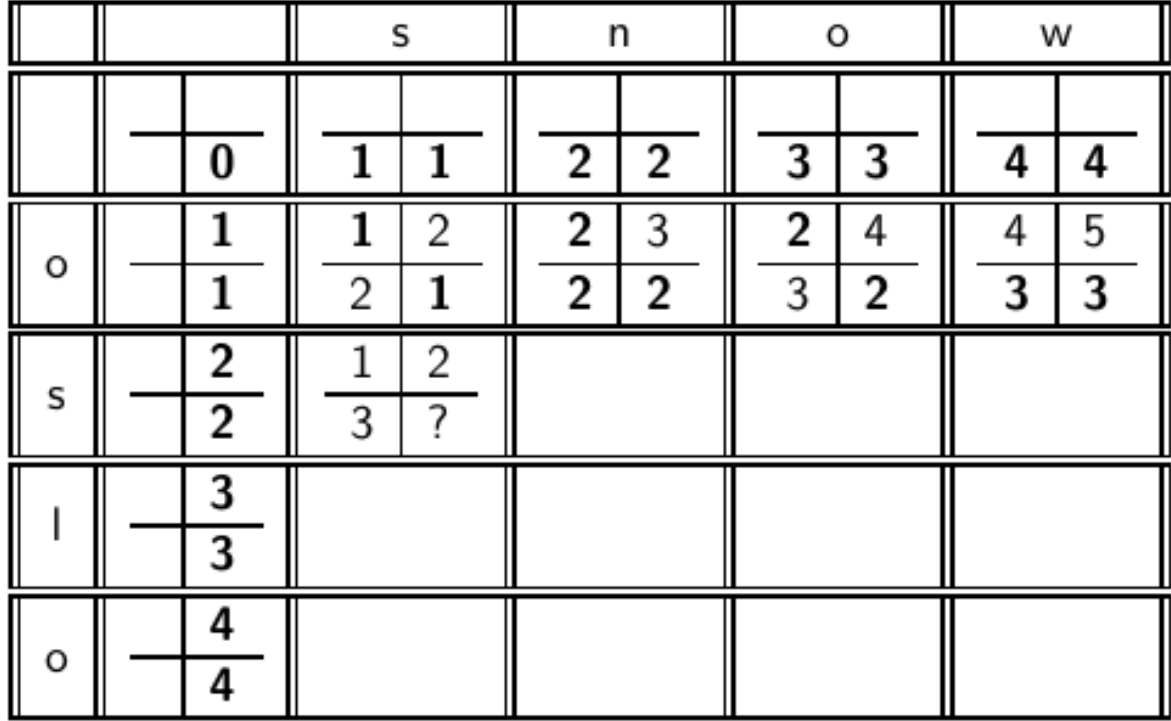

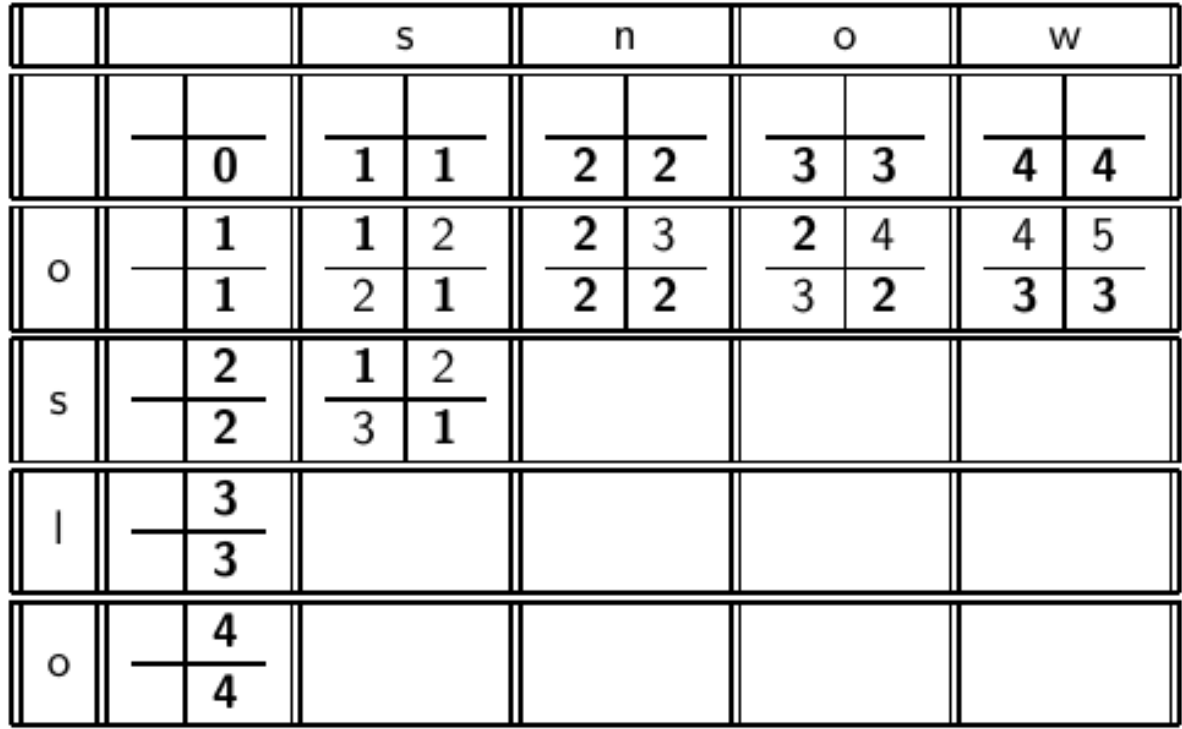

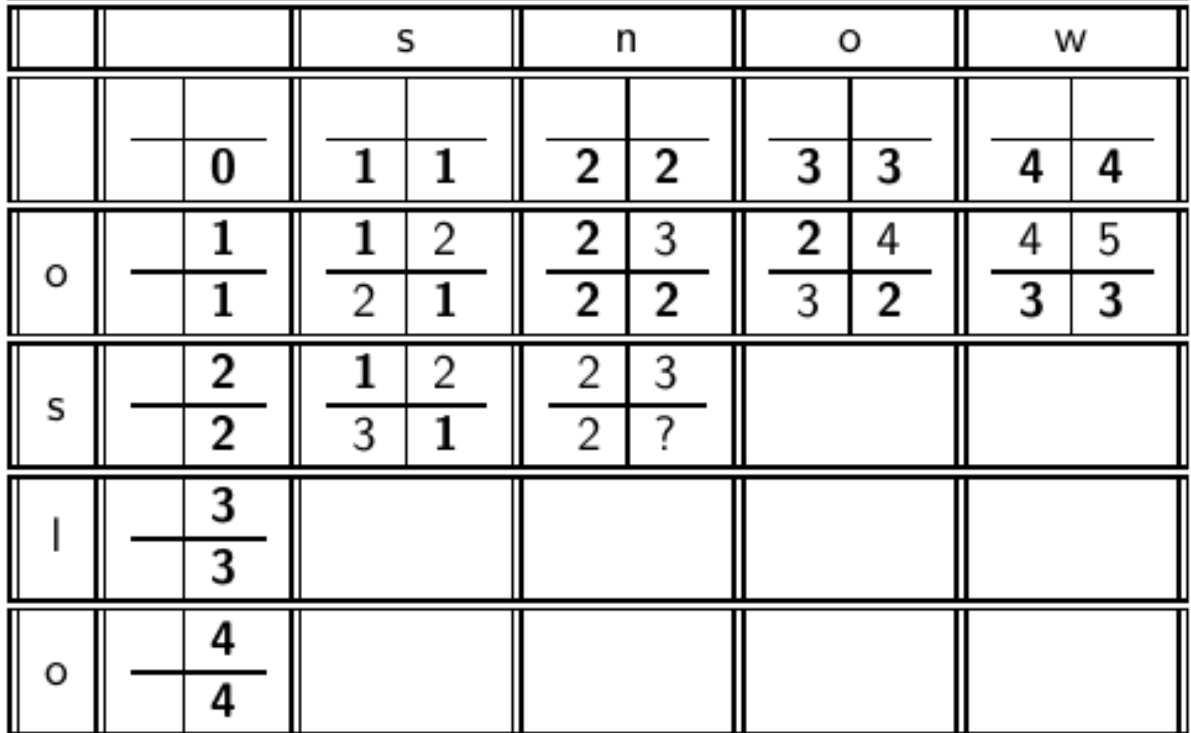

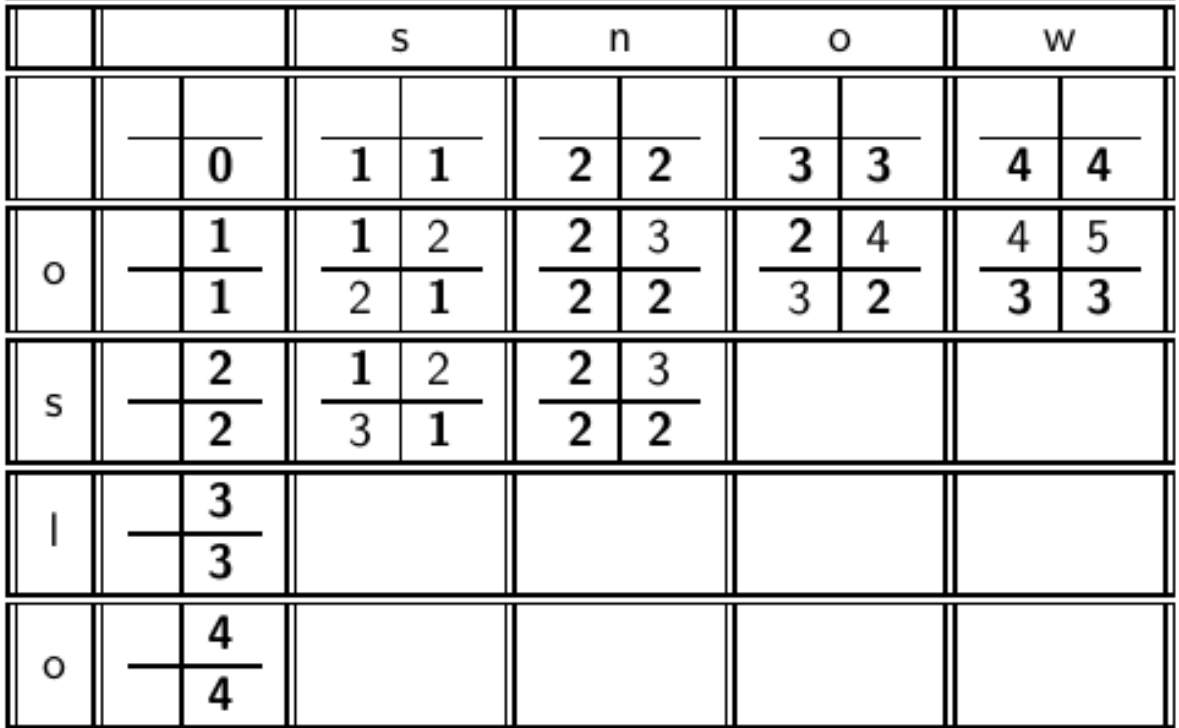

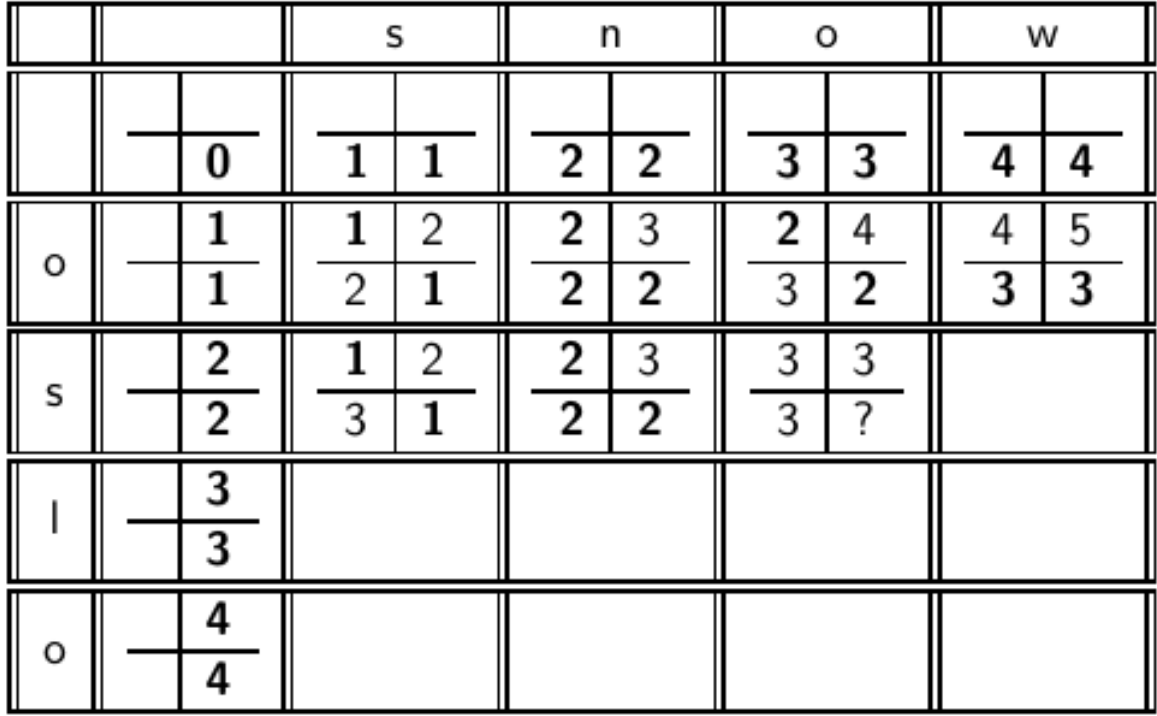
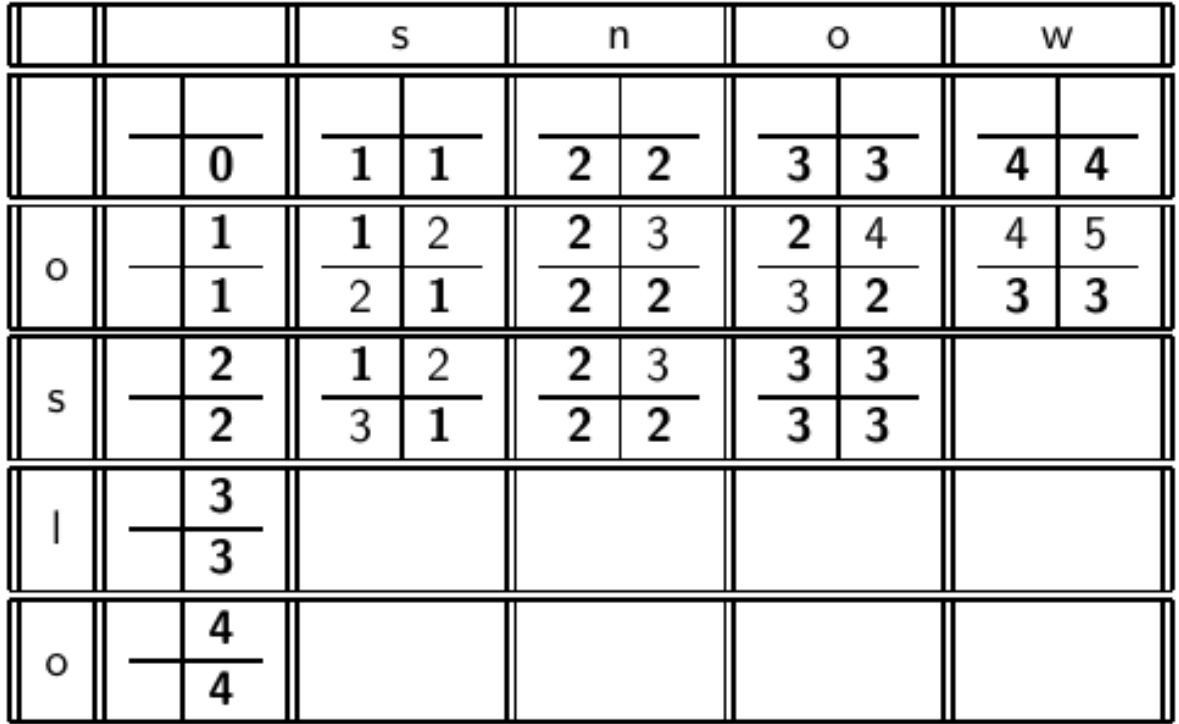

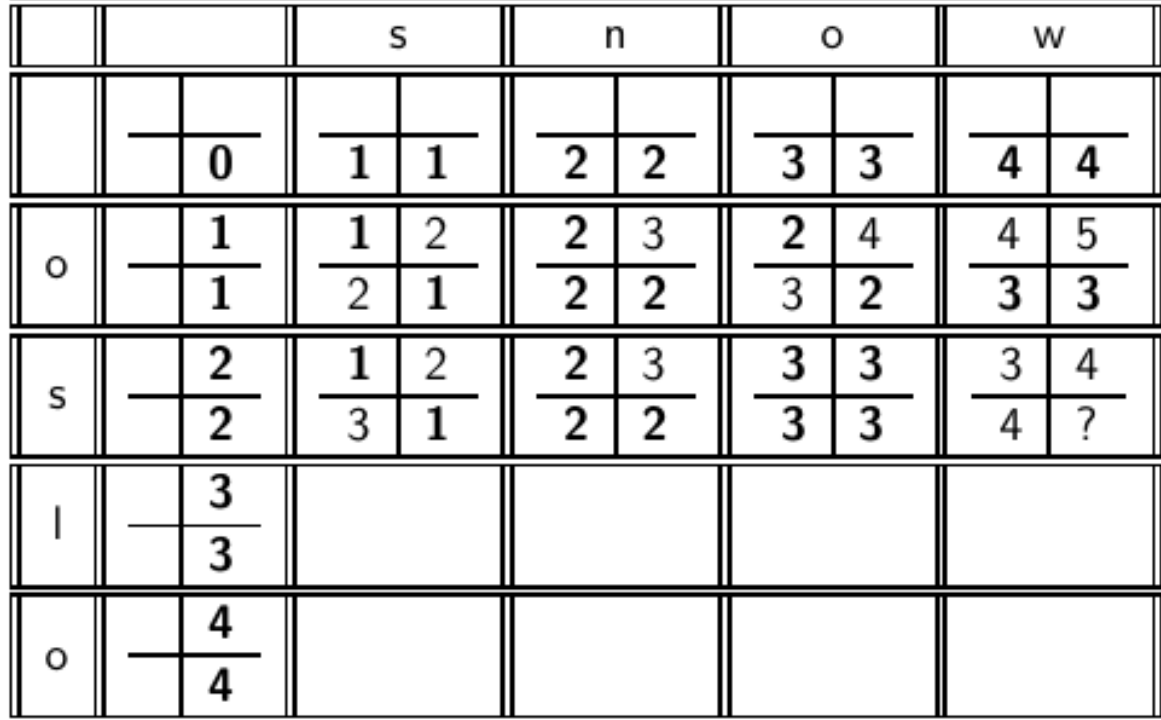

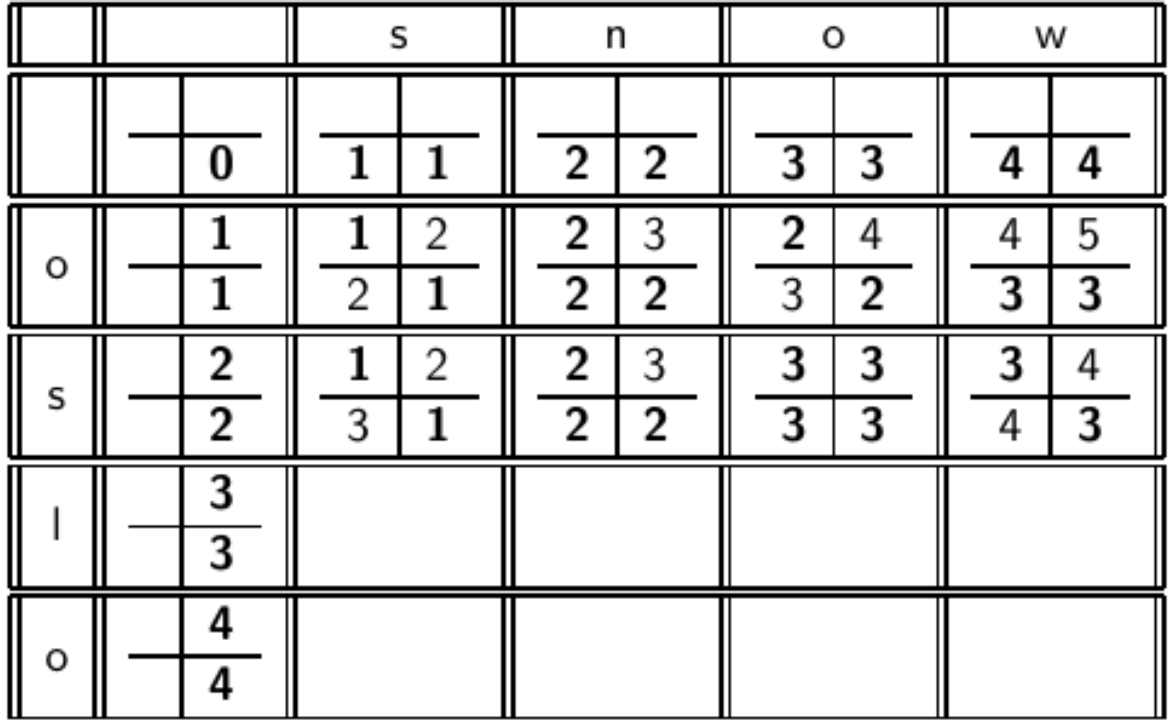

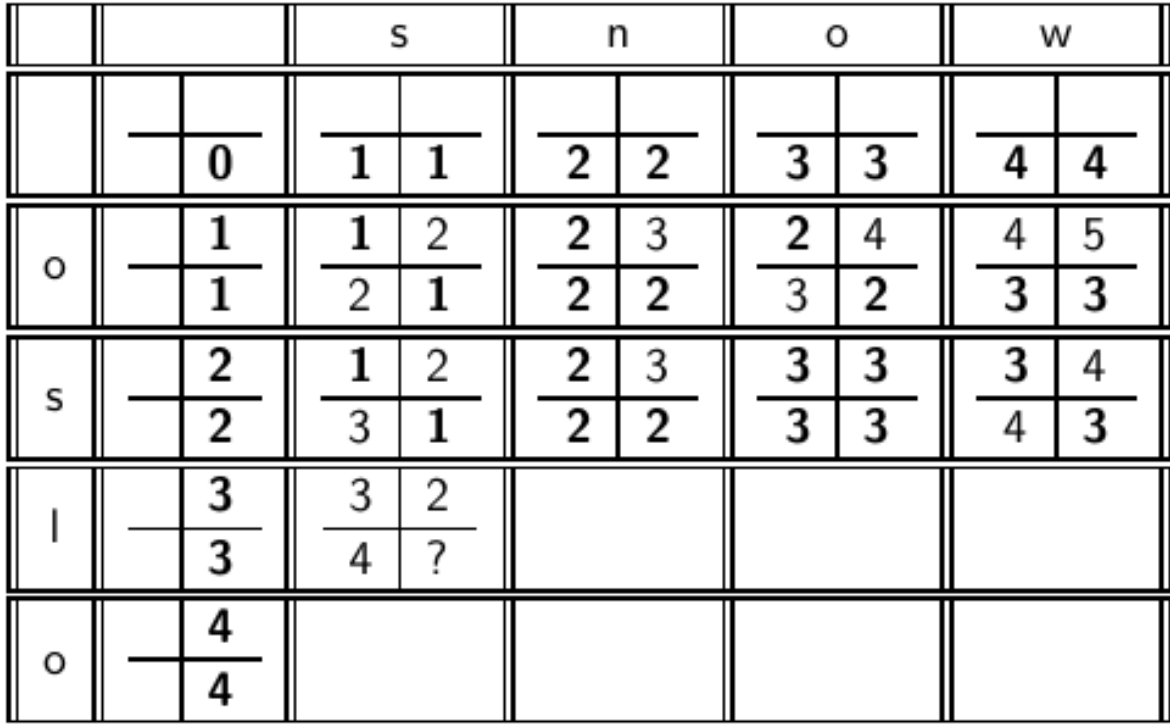

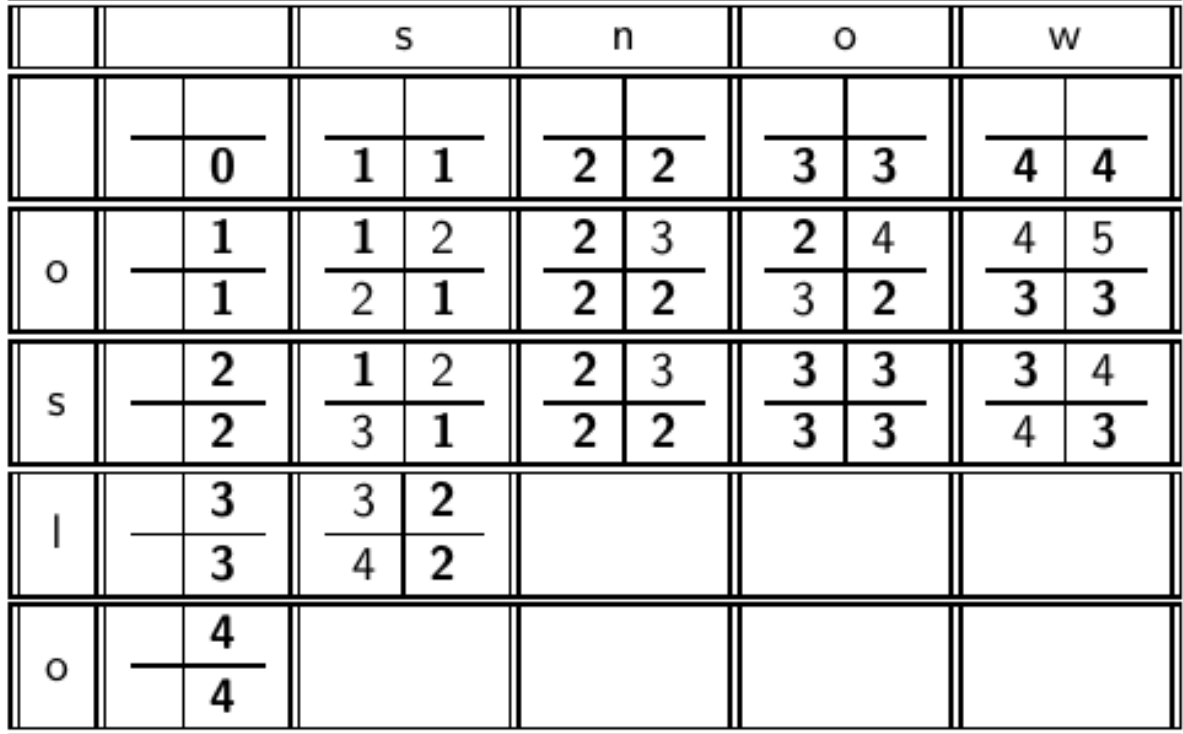

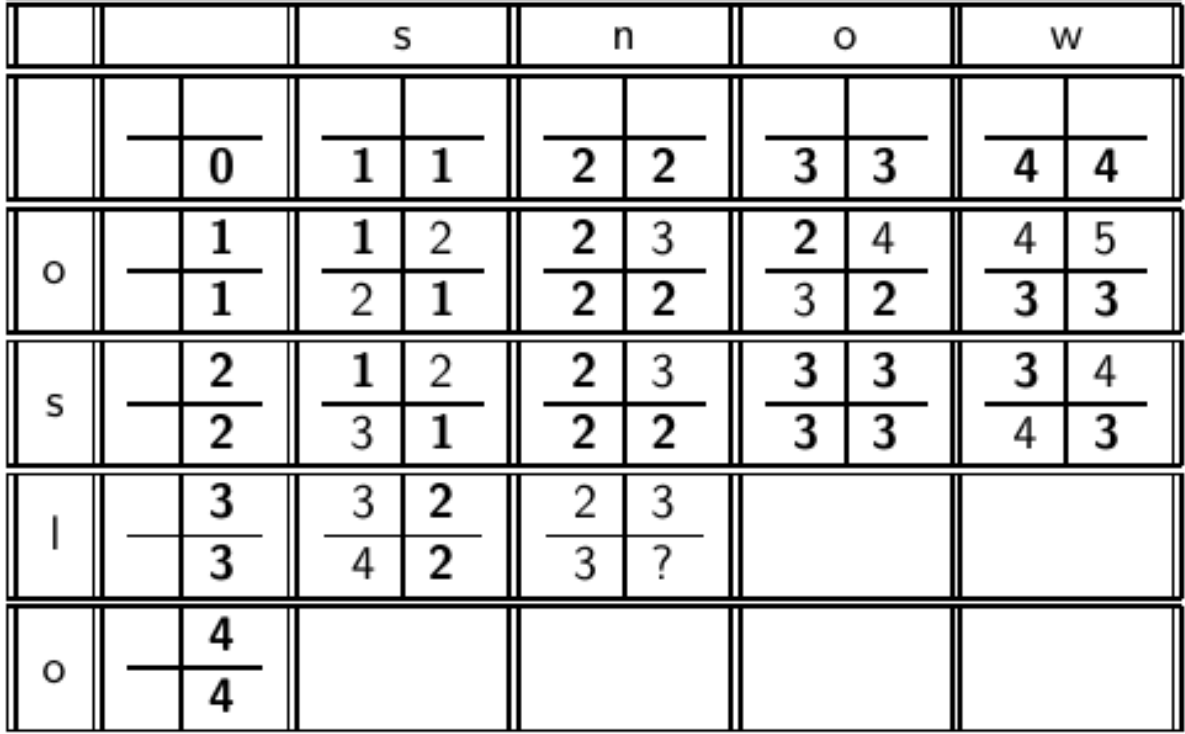

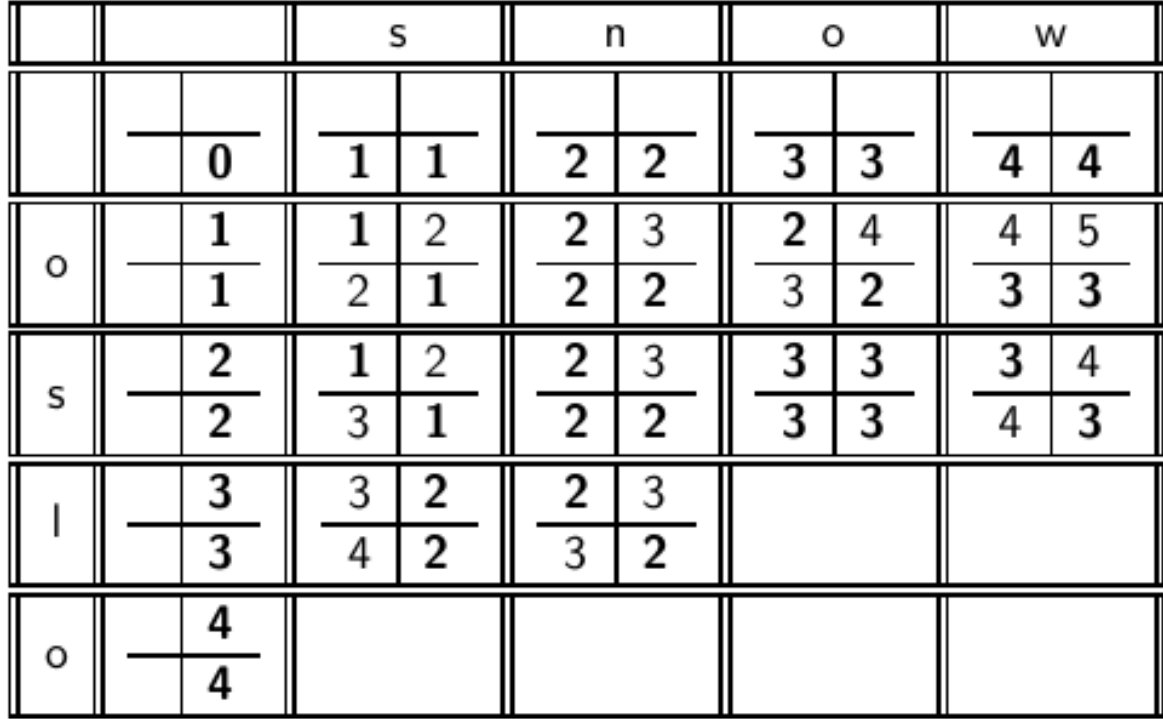

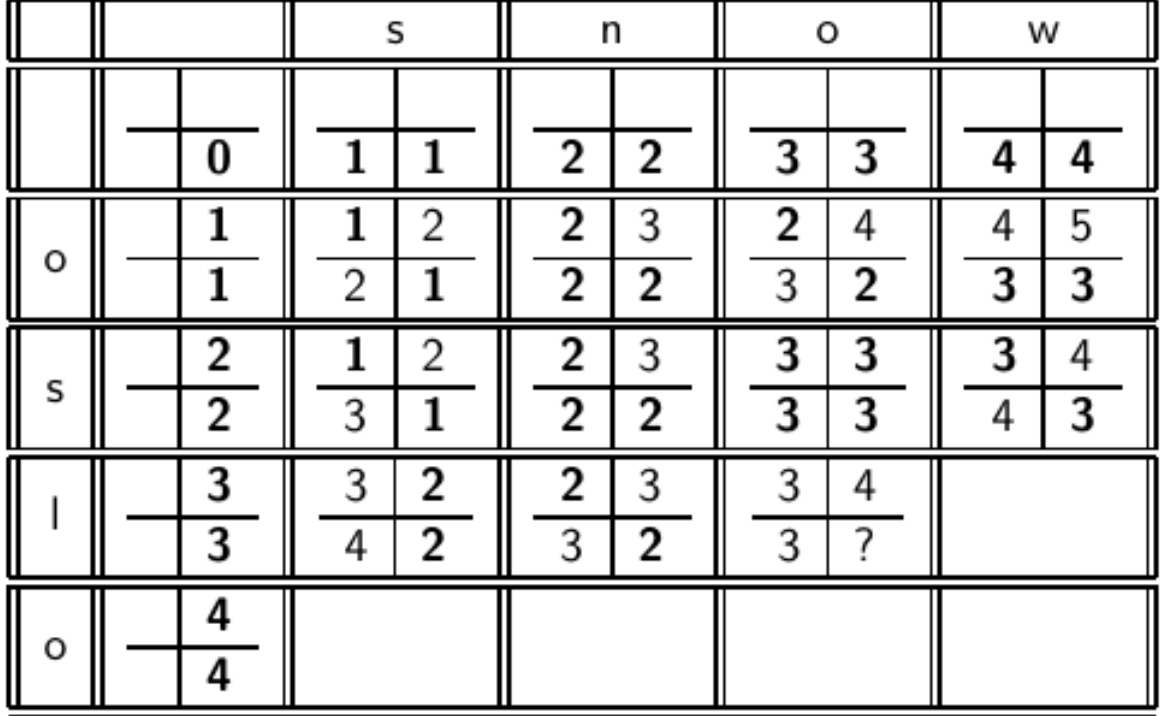

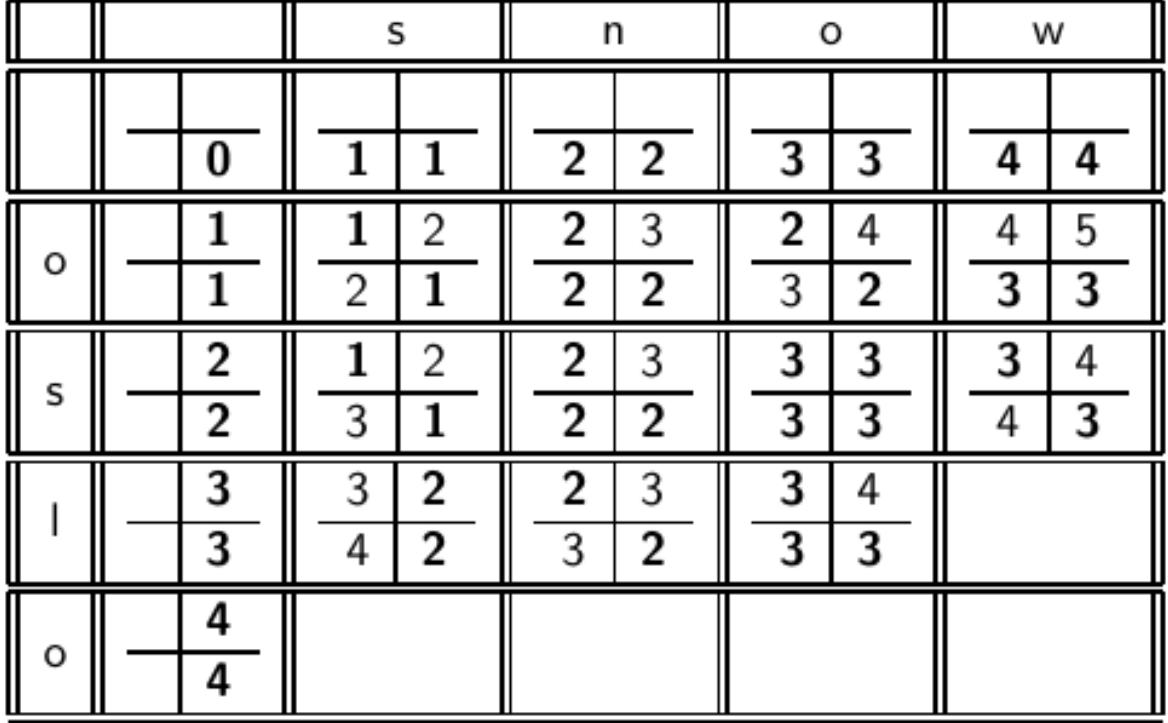

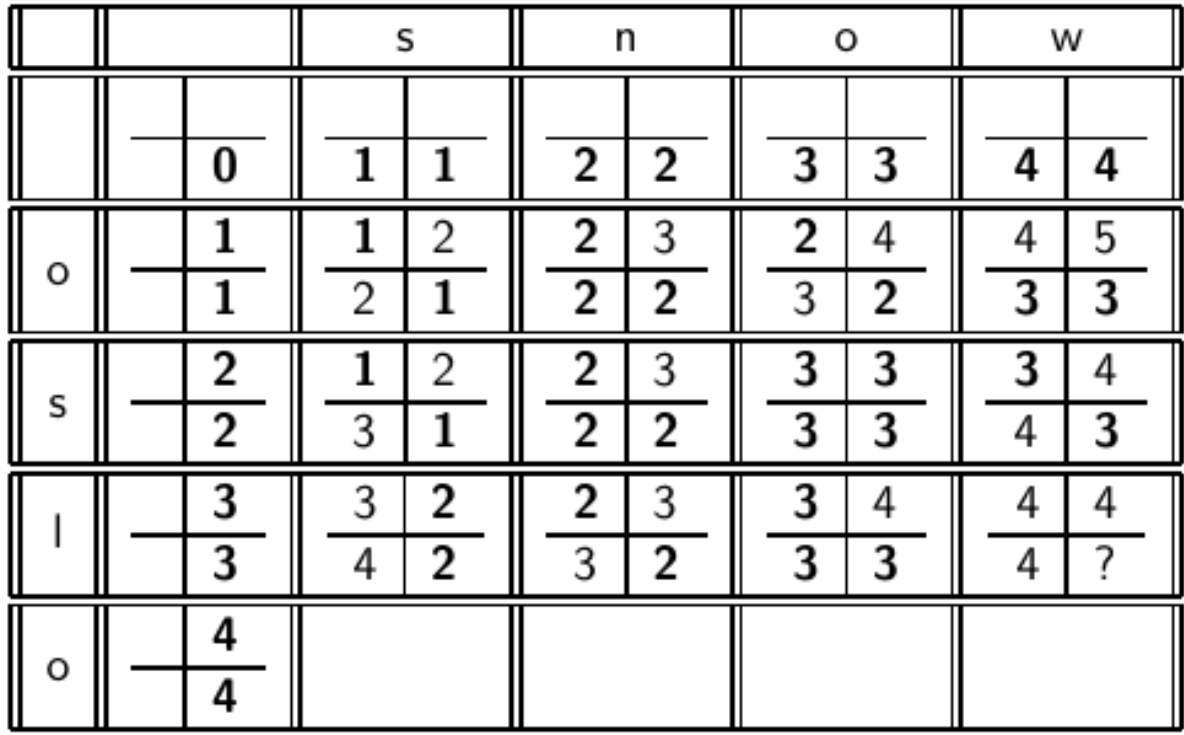

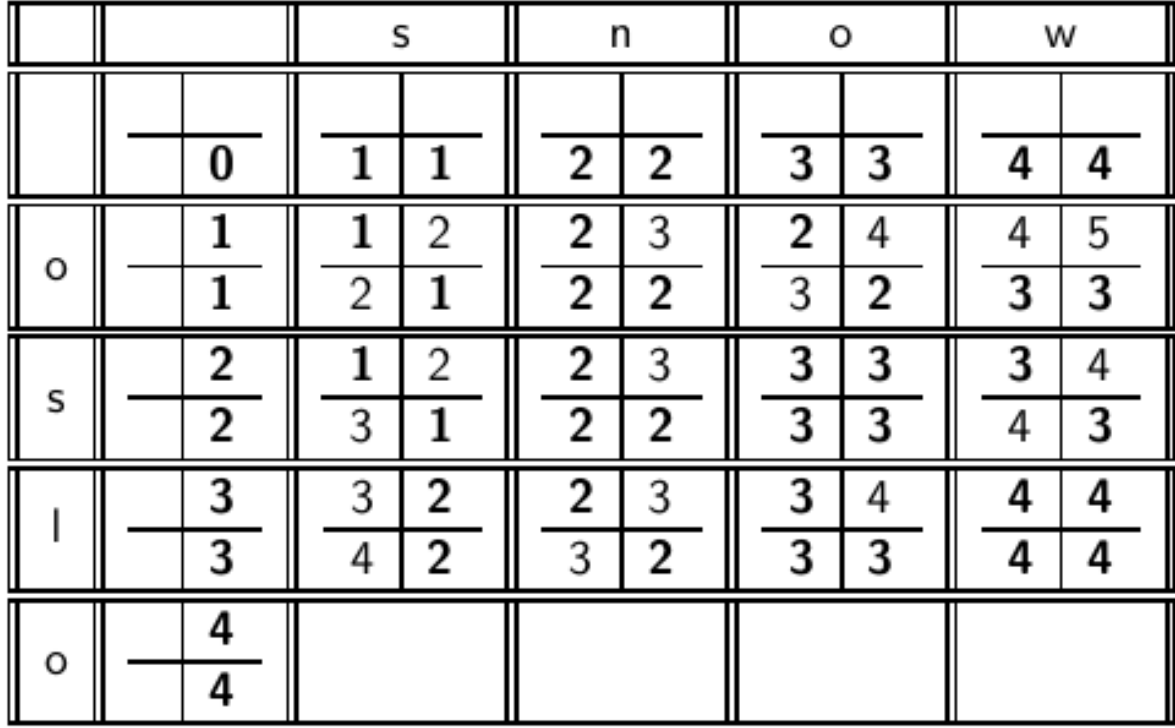

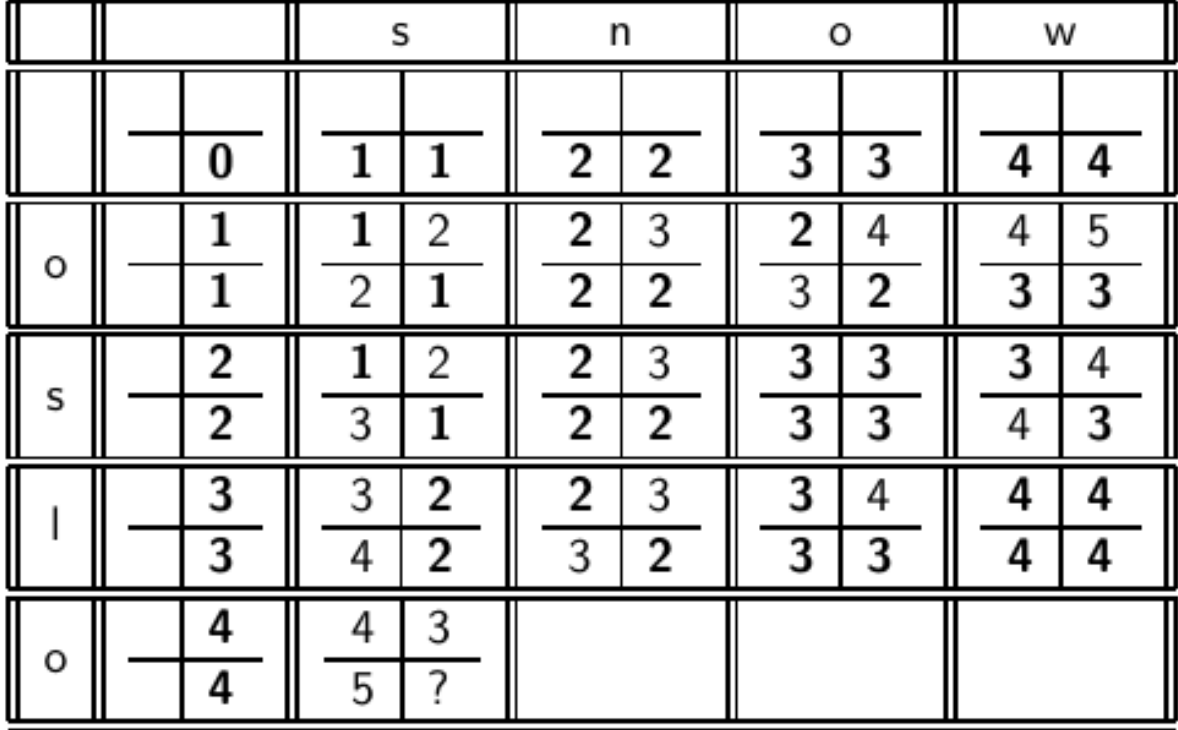

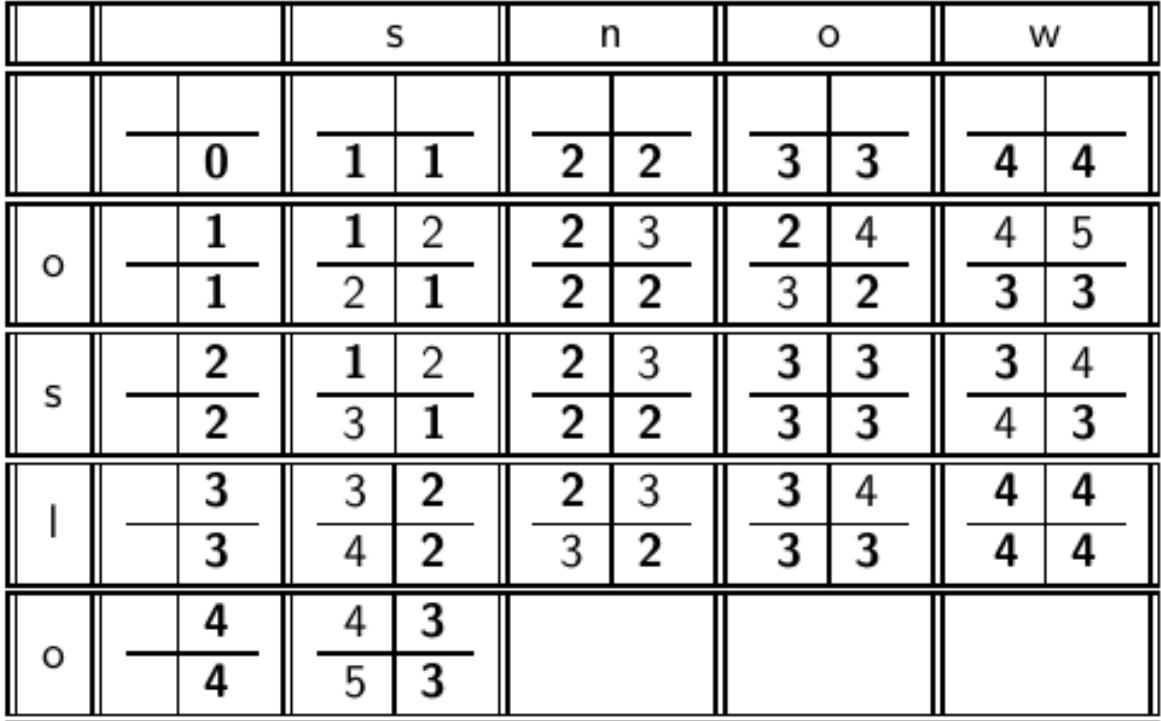

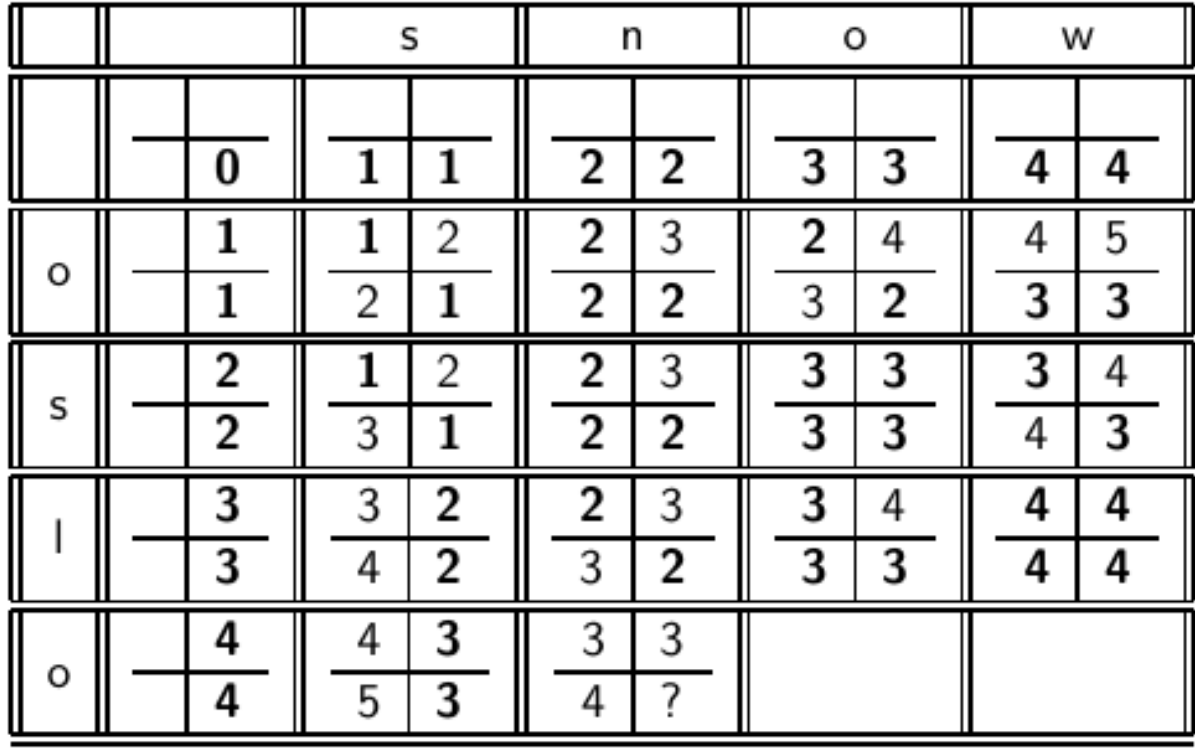

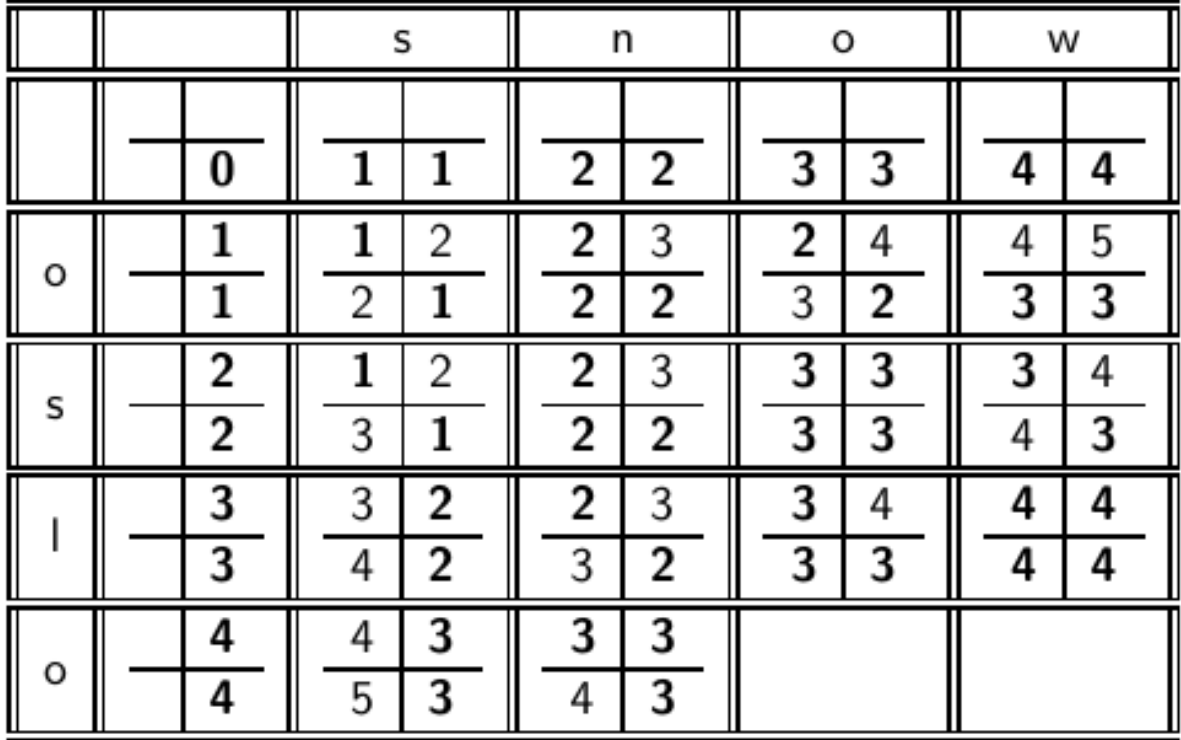

Κεφ. 3.3.3

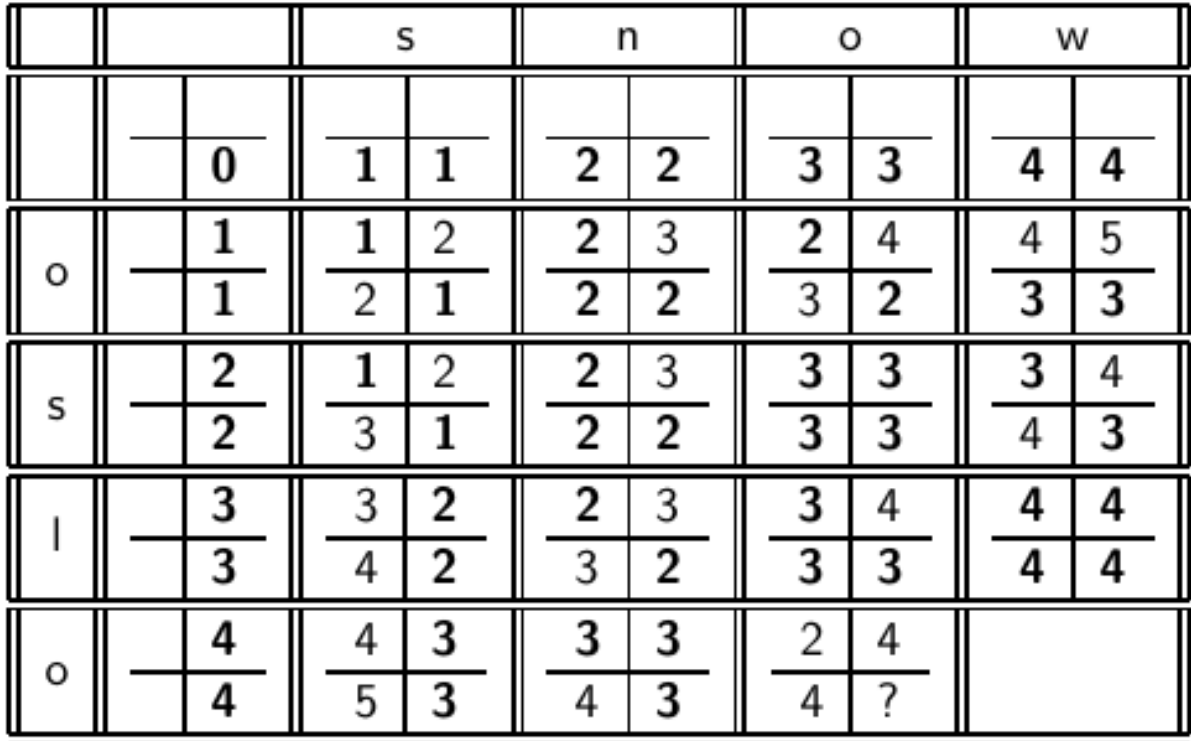

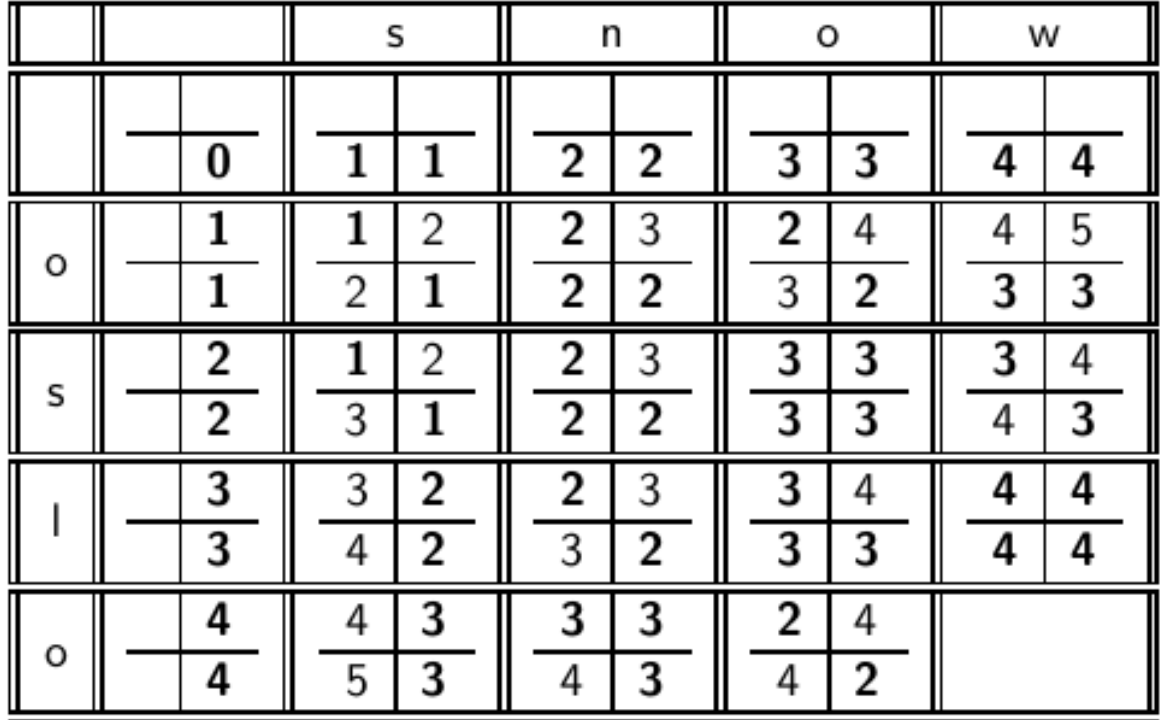

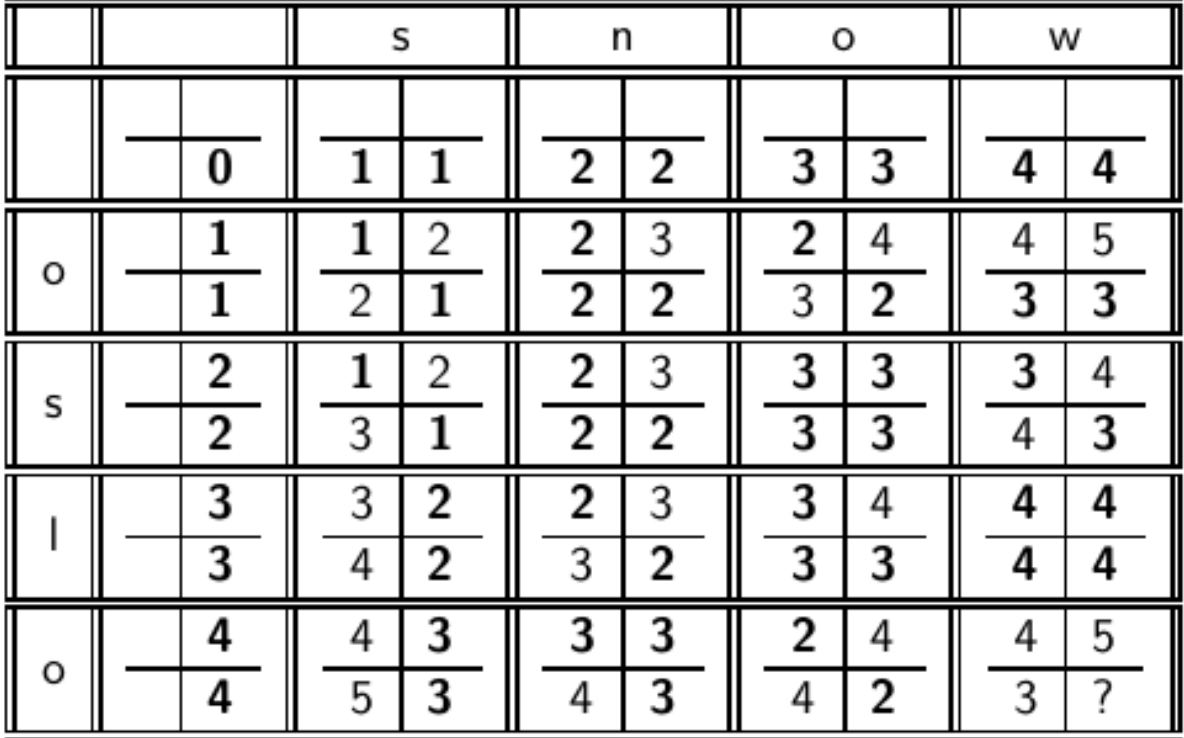

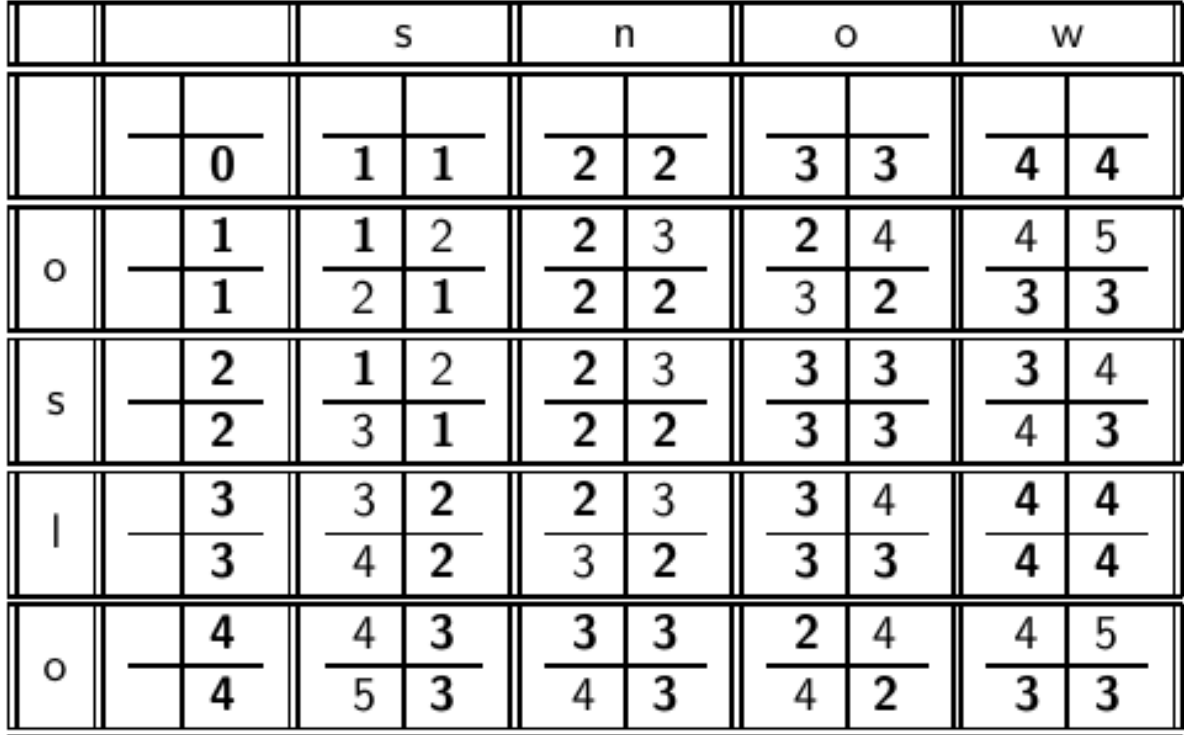

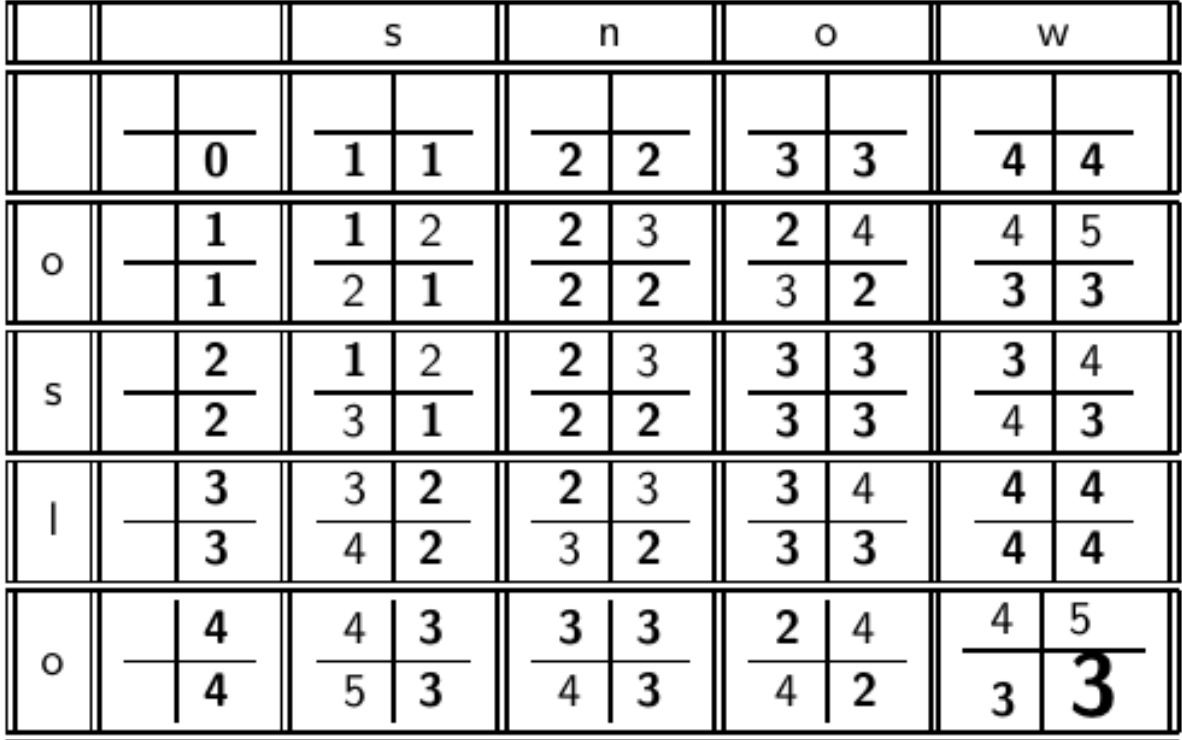

#### *Πως μπορώ να δω τις πράξεις που οδήγησαν από OSLO σε SNOW?*

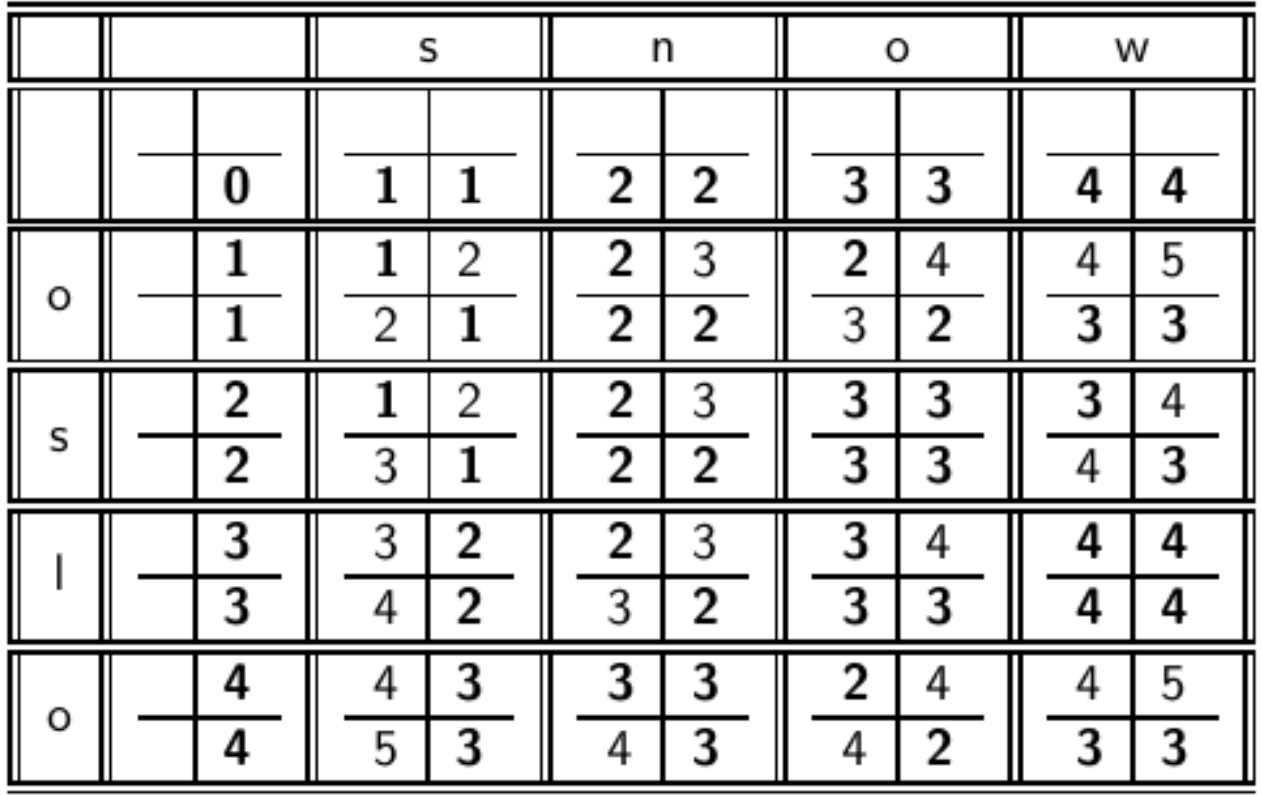

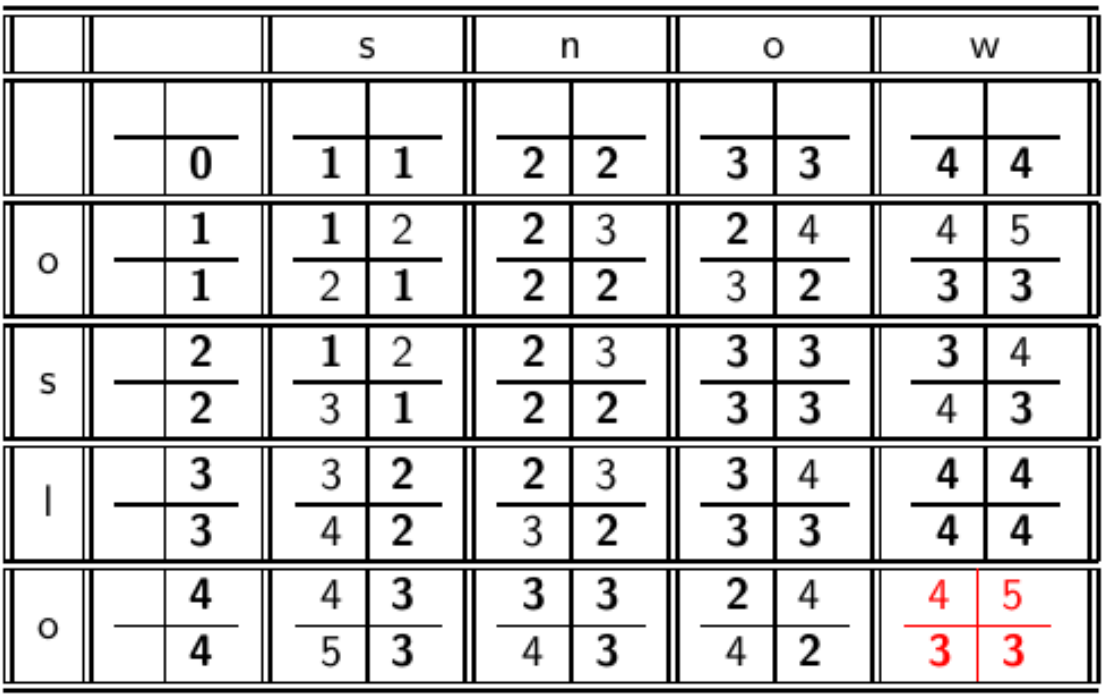

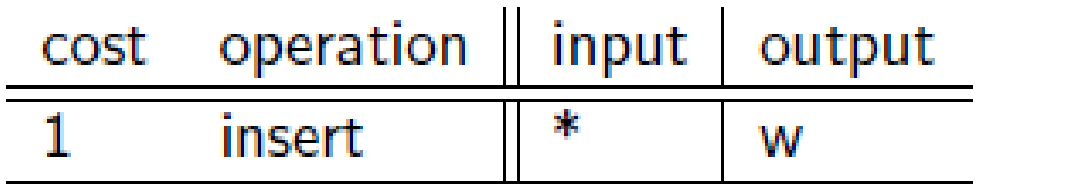

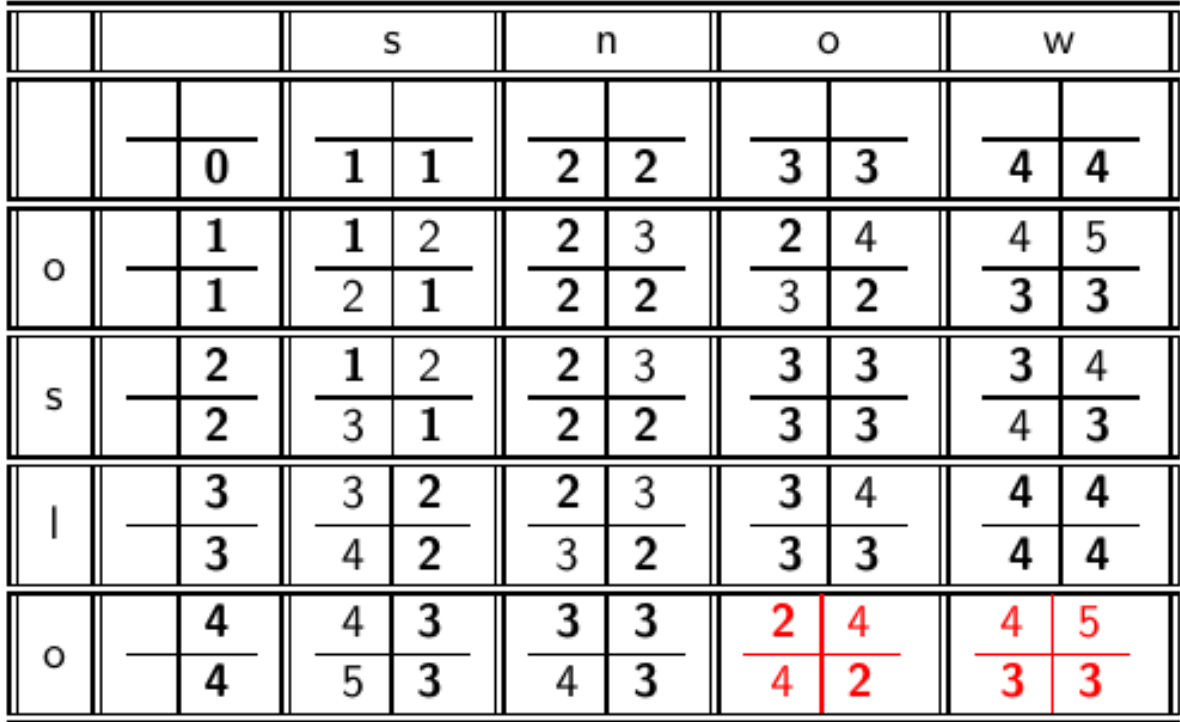

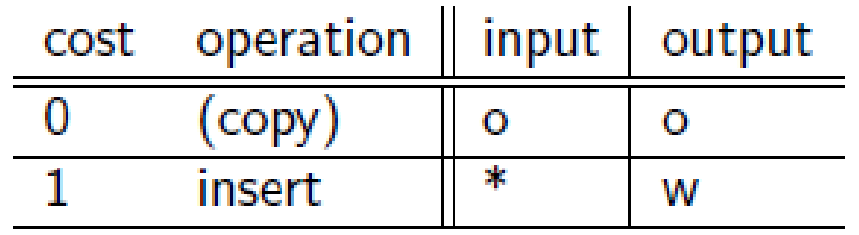

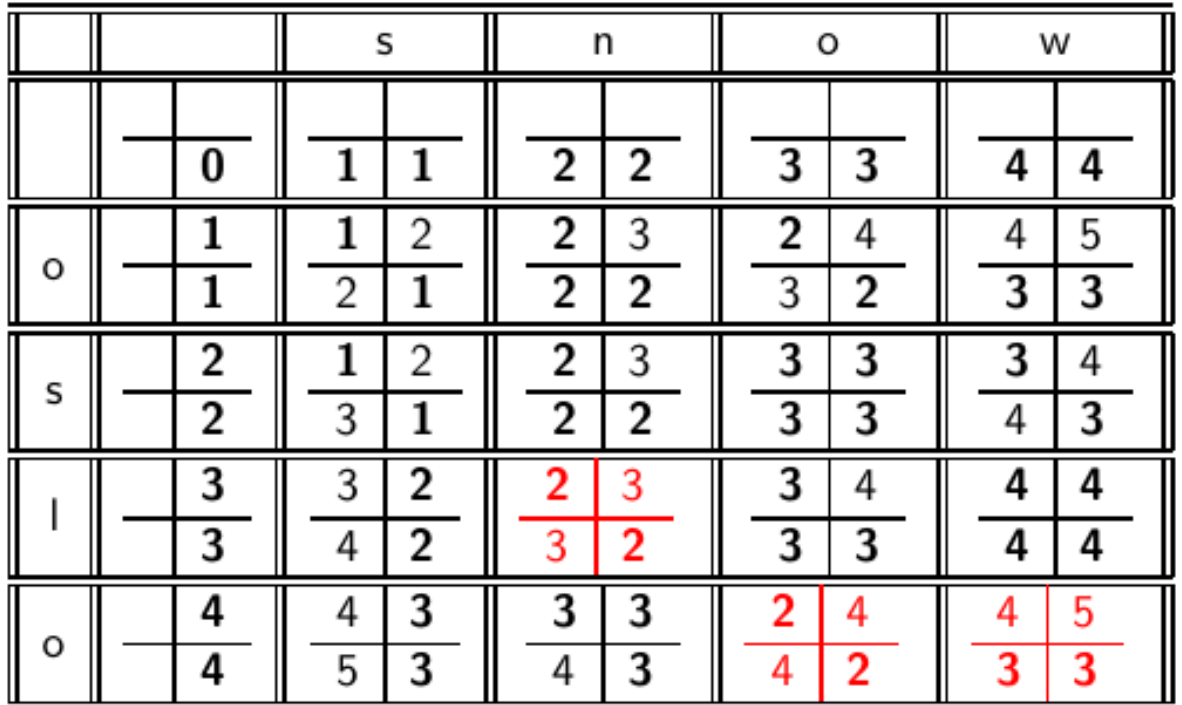

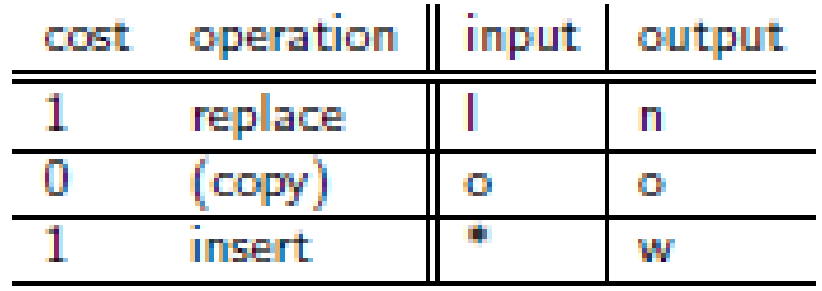

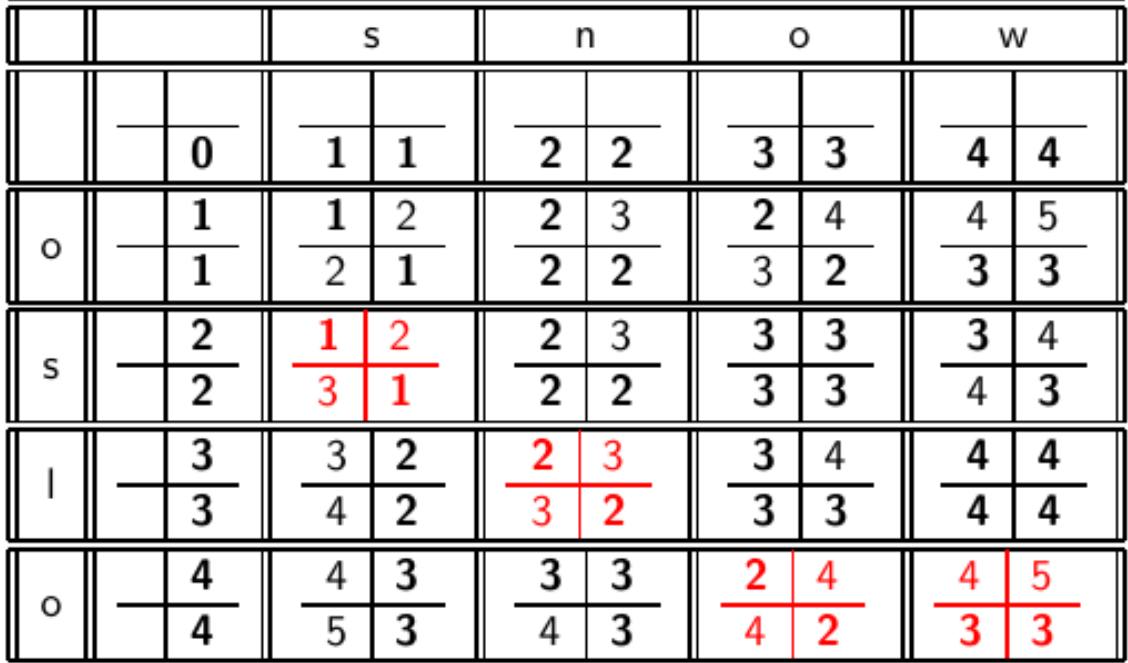

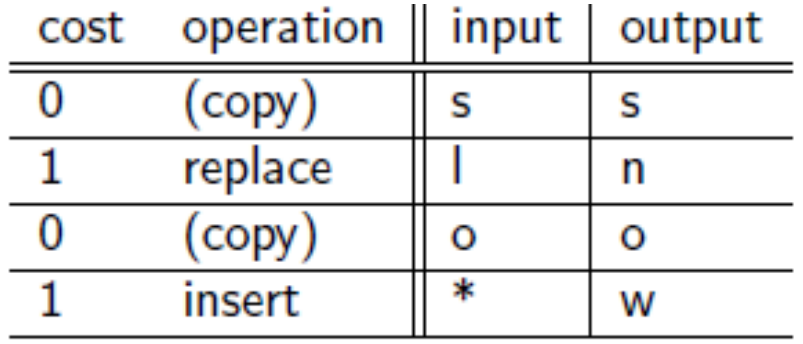

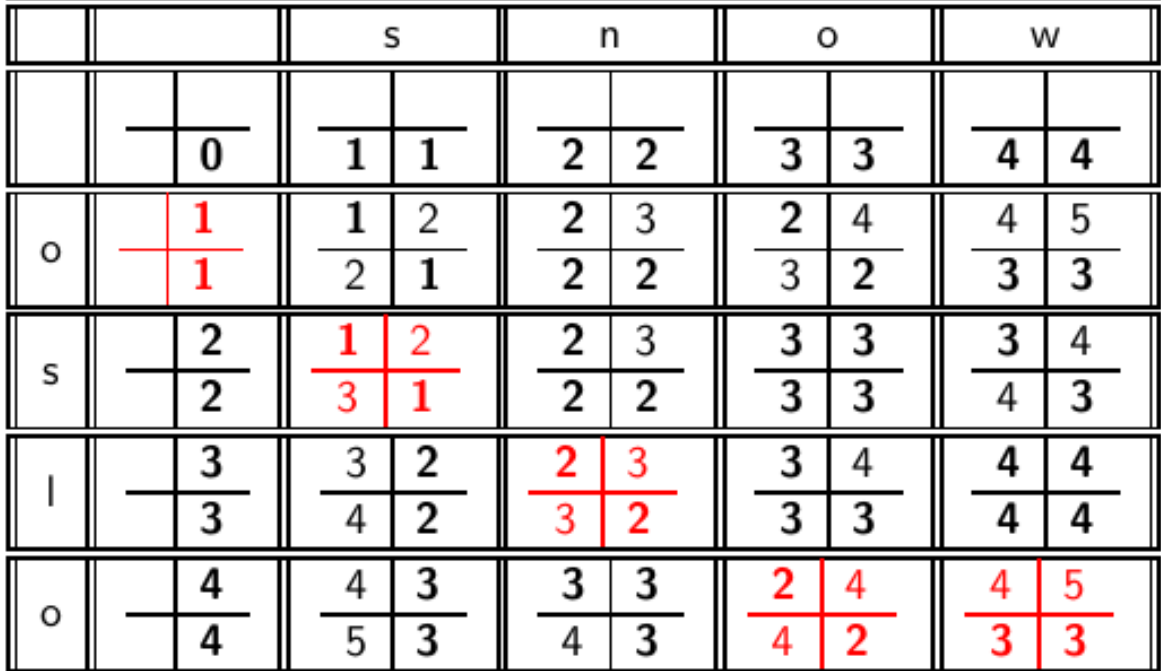

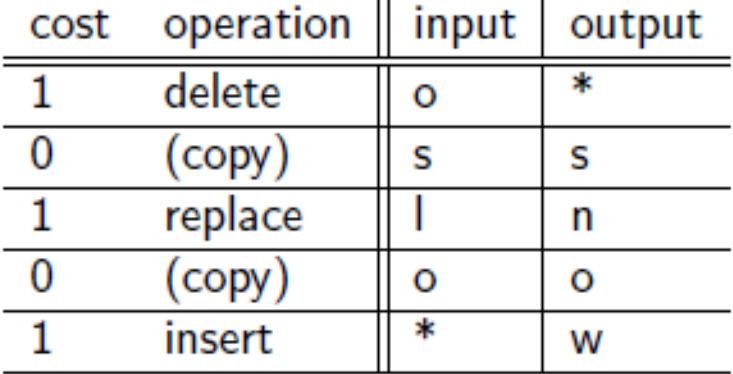

#### *Πως μπορώ να δω τις πράξεις που οδήγησαν από CAT σε CATCAT?*

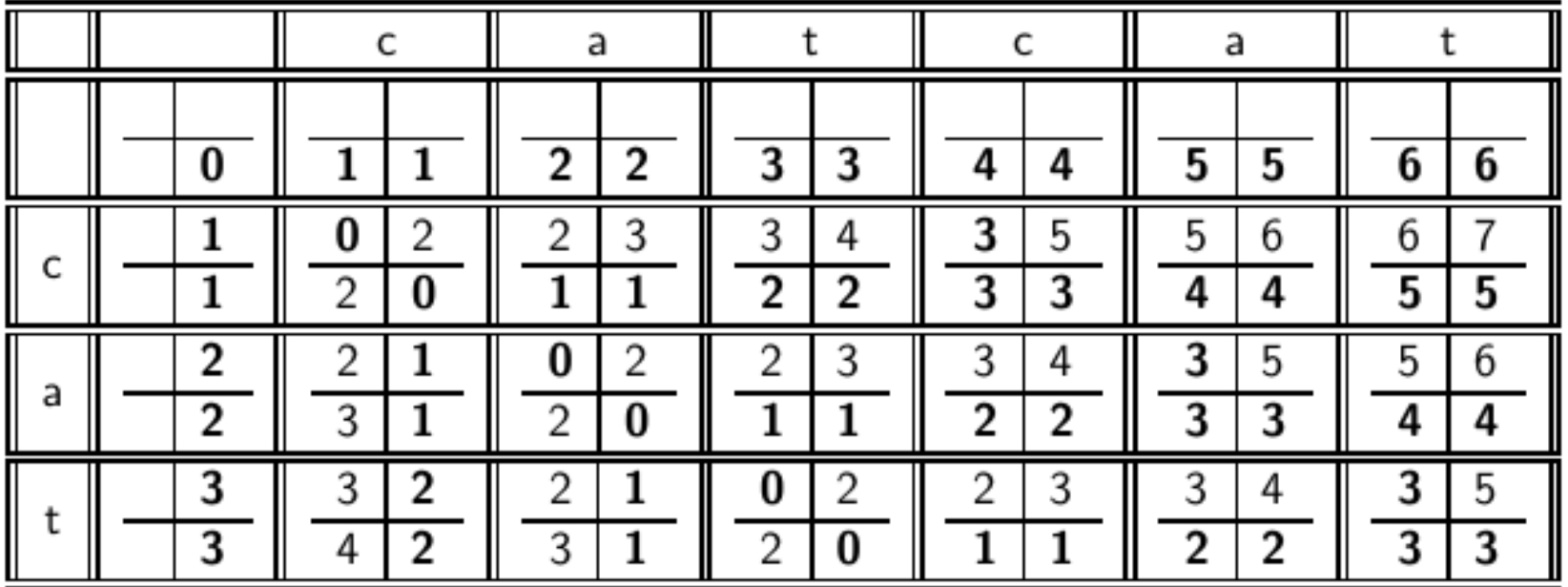

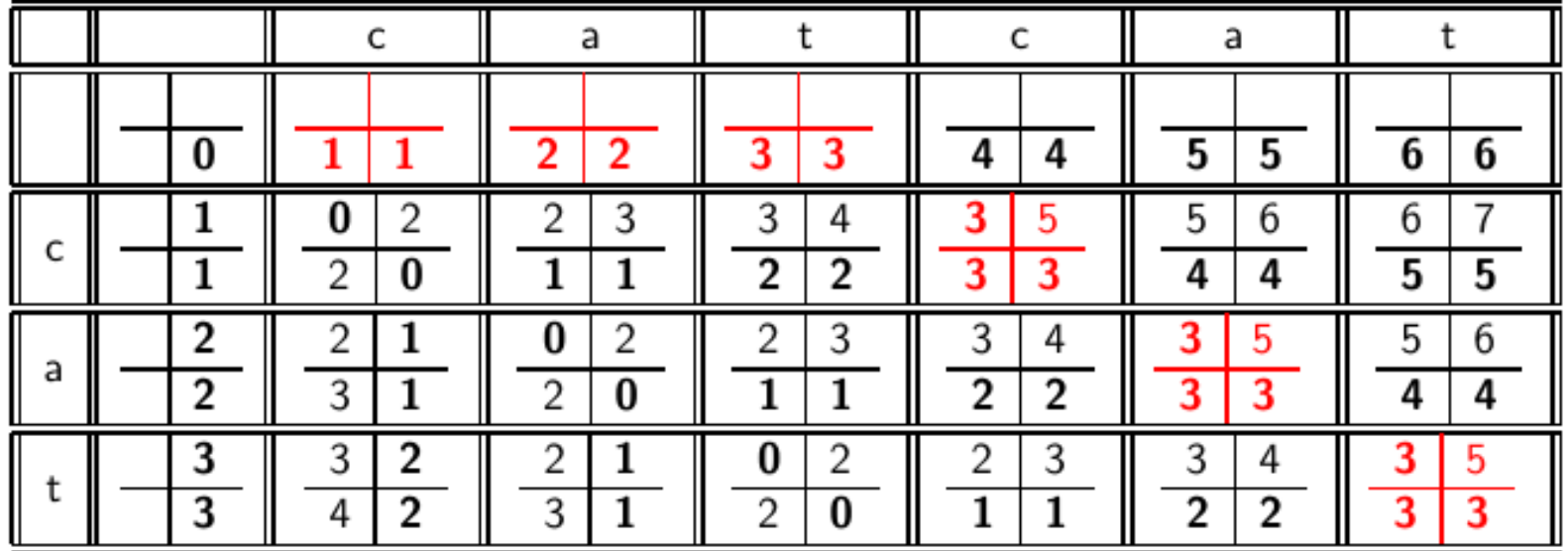

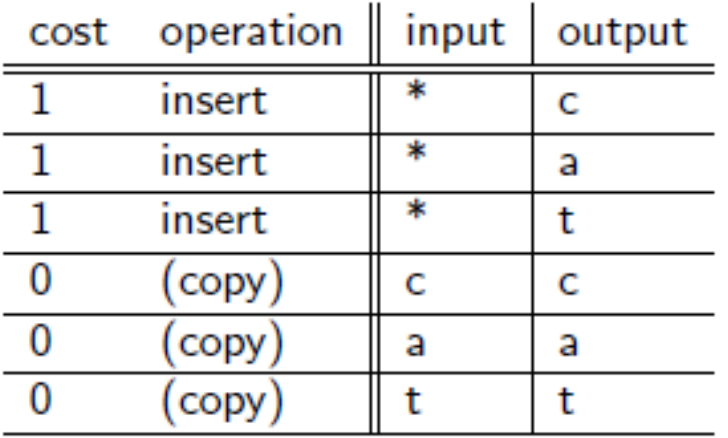

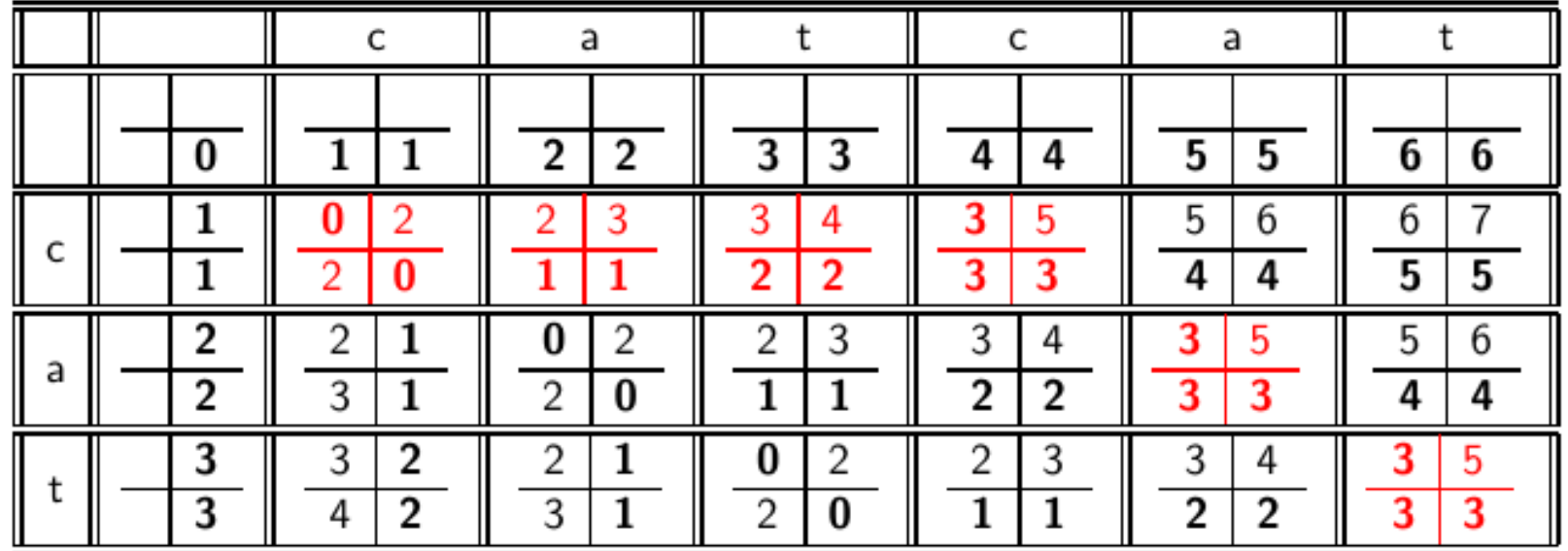

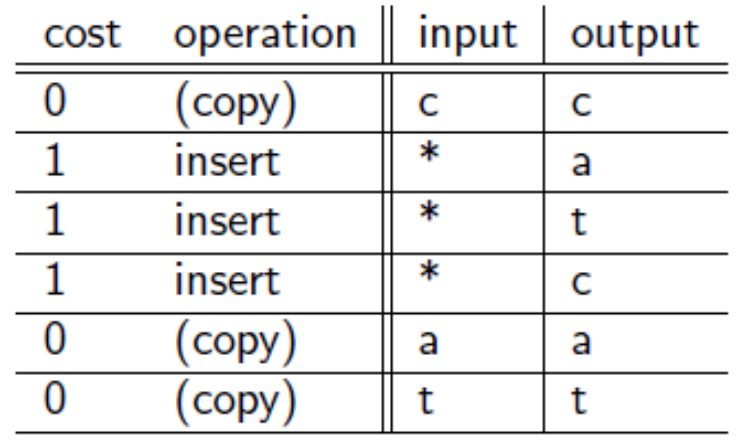

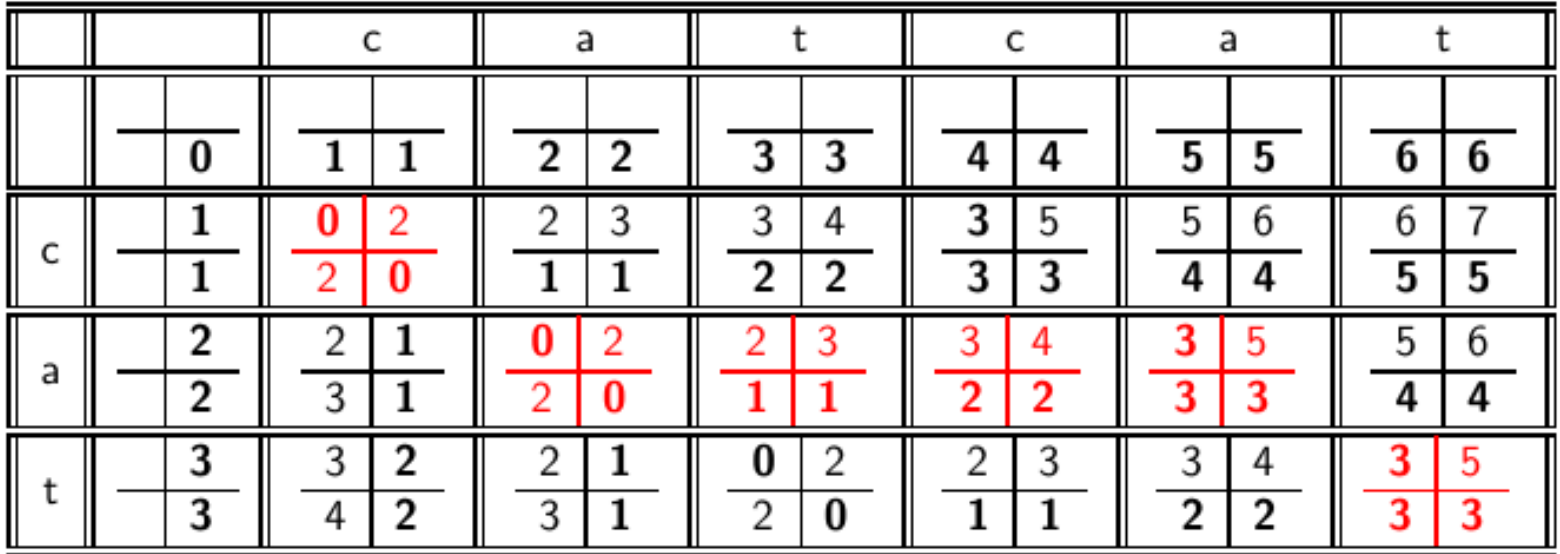

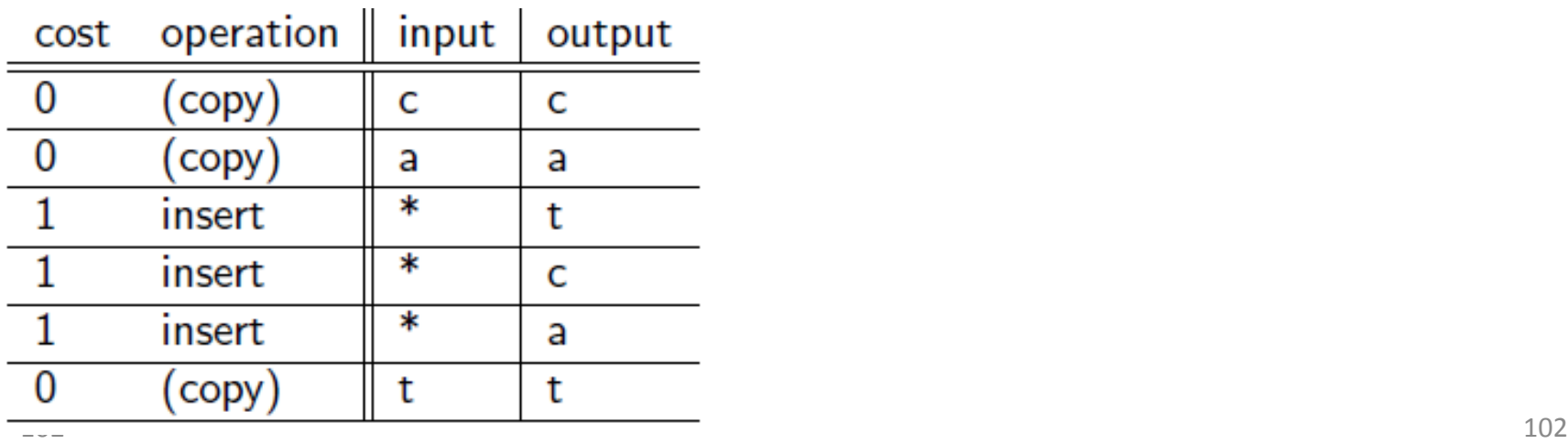

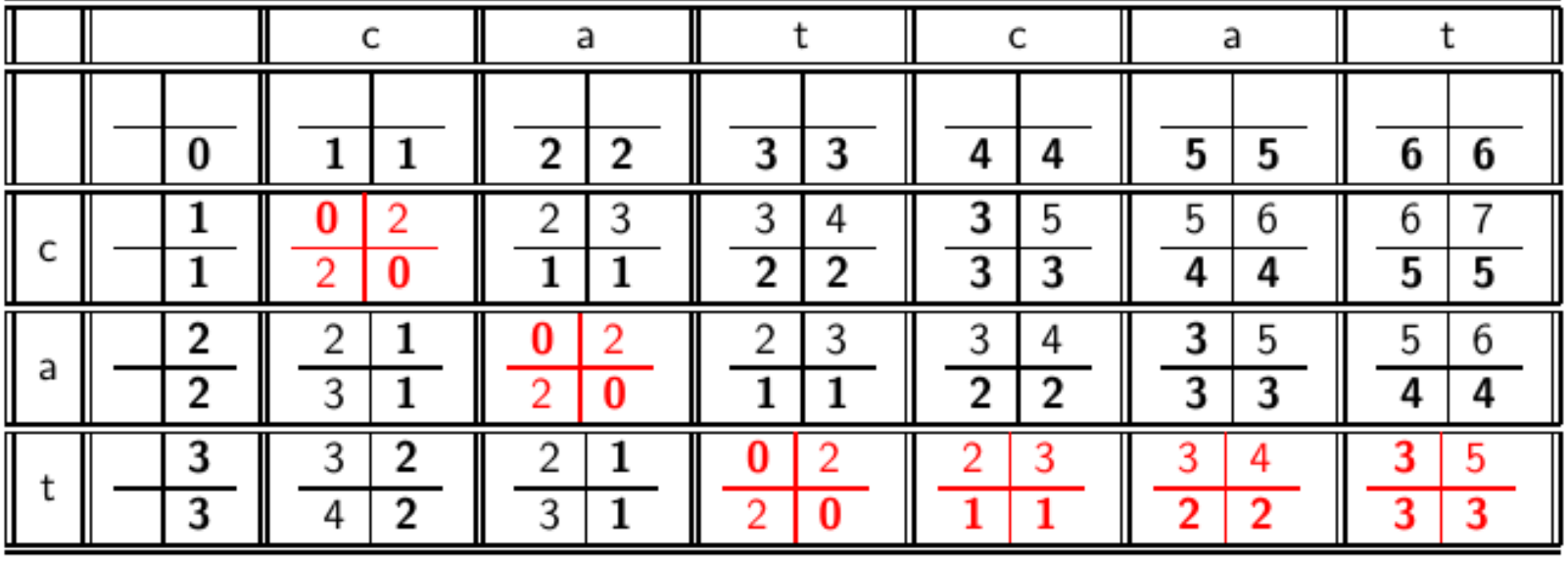

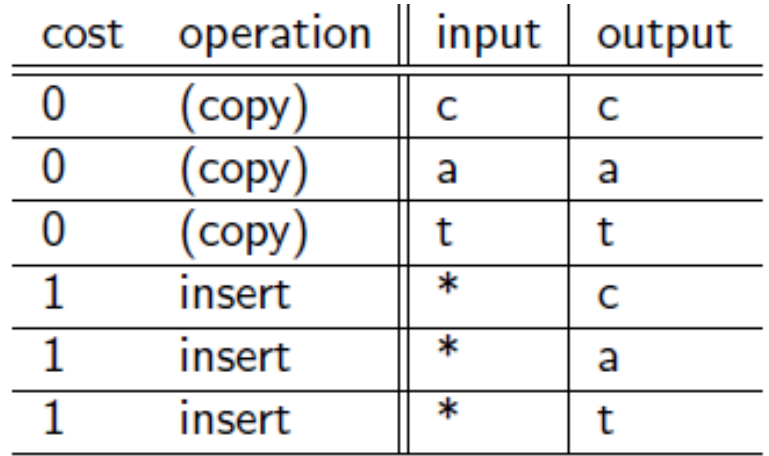

## Σταθμισμένη απόσταση διόρθωσης

- Το βάρος μιας πράξης εξαρτάται από τον ποιο χαρακτήρα (χαρακτήρες) περιλαμβάνει
	- Στόχος να λάβει υπόψη λάθη OCR ή πληκτρολόγησης Παράδειγμα: *m* πιο πιθανό να πληκτρολογηθεί ως *n* παρά ως *q*
	- Οπότε η αντικατάσταση του *m* από *n* έχει μικρότερη απόσταση διόρθωσης από την απόσταση του από το *q*
	- Διατύπωση ως πιθανοτικό μοντέλο
- Προϋποθέτει ως είσοδο έναν πίνακα βαρών
- *Πως θα μετατρέψουμε το δυναμικό προγραμματισμό για να χειριστούμε τα βάρη;*

# Επικάλυψη *k*-γραμμάτων

Εναλλακτικός ορισμός απόστασης: βάση των κοινών *k*-γραμμάτων

 Η ομοιότητα δυο όρων είναι ίση με τον αριθμό των κοινών *k*-γραμμάτων τους

# Επικάλυψη *k*-γραμμάτων

Εναλλακτικός ορισμός απόστασης: βάση των κοινών *k*-γραμμάτων

 Η ομοιότητα δυο όρων είναι ίση με τον αριθμό των κοινών *k*-γραμμάτων τους

#### **Παράδειγμα**

3-γράμματα

#### *november*

Τα τριγράμματα είναι *nov, ove, vem, emb, mbe, ber*.

#### *december*

Τα τριγράμματα είναι *dec, ece, cem, emb, mbe, ber*.

Άρα 3 τριγράμματα επικαλύπτονται (από τα 6 κάθε όρου) – ομοιότητα 3

#### Μια δυνατότητα – συντελεστής Jaccard

Συνήθης μέτρηση της επικάλυψης

Έστω *X* και *Y* δύο σύνολα, ο συντελεστής Jaccard (Jaccard coefficient) ορίζεται ως:

 $|X \cap Y|/|X \cup Y|$ 

- Ίσος με 1 όταν τα *X* και *Y* έχουν τα ίδια στοιχεία και 0 όταν είναι ξένα
- Τα *X* and *Y* δε χρειάζεται να έχουν το ίδιο μέγεθος
- Πάντα μεταξύ του 0 και του 1
	- Το κατώφλι καθορίζει αν υπάρχει ταίριασμα, πχ., αν J.C. > 0.8, τότε ταίριασμα

Πως το υπολογίζουμε αποδοτικά στην περίπτωση των *k*-γραμμάτων;

# Επικάλυψη *k*-γραμμάτων

- Απαρίθμησε όλα το *k*-γράμματα στον όρο της ερώτησης
- Χρησιμοποίησε το ευρετήριο *k*-γραμμάτων για να ανακτήσεις όλους τους όρους του λεξικού που ταιριάζουν κάποιο από τα *k*-γράμματα του ερωτήματος
- Ανέκτησε όλους τους όρους του λεξικού που ταιριάζουν *κάποιο* (>= *κατώφλι*) αριθμό από τα *k*γράμματα του ερωτήματος
### Ταίριασμα τριγραμμάτων

 Έστω το ερώτημα *lord* – θέλουμε να βρούμε τις λέξεις που ταιριάζουν τουλάχιστον 2 από τα 3 διγράμματα (*lo, or, rd*)

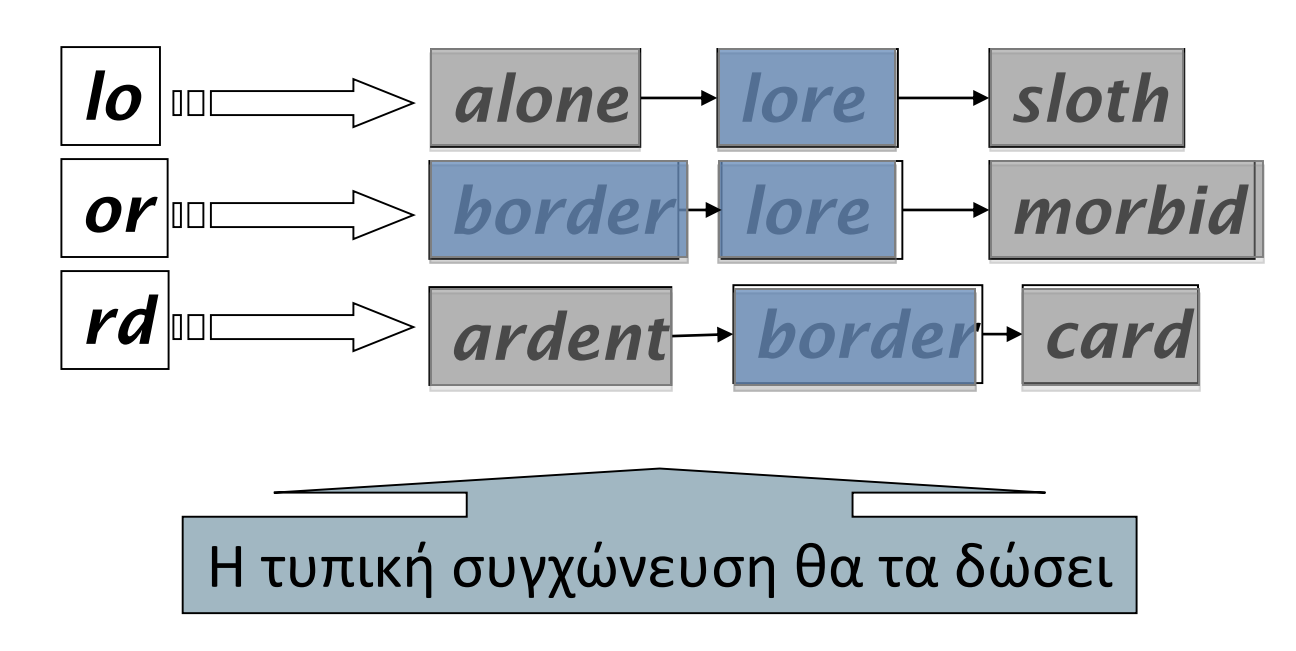

*Πως μπορούμε να το χρησιμοποιήσουμε ως ένα κανονικοποιημένο μέσω επικάλυψης;* 

#### Απόσταση διόρθωσης από όλους τους όρους του λεξικού;

- Δοθέντος ενός (ανορθόγραφου) ερωτήματος, υπολογίζουμε την απόσταση διόρθωσης από όλους τους όρους του λεξικού
	- Ακριβό και αργό
- Μπορούμε να μειώσουμε τον αριθμό των υποψήφιων όρων του ευρετηρίου;
	- Μόνο λέξεις που αρχίζουν από το ίδιο γράμμα
	- Να θεωρήσουμε ότι υπάρχει \* και ένα permuterm
	- Να βρούμε λέξεις με αρκετά κοινά *k*-γράμματα και να περιορίσουμε τον υπολογισμό απόστασης με αυτές

# Χρήση των αποστάσεων διόρθωσης

- 1. 'Η, δοθείσας μιας ερώτησης, πρώτα απαρίθμησε όλες τις ακολουθίες χαρακτήρων μέσα σε μια προκαθορισμένη (σταθμισμένη) απόσταση διόρθωσης (π.χ., 2)
- 2. Βρες την τομή αυτού του συνόλου με τις «σωστές» λέξεις
- *3. Πρότεινε τους όρους* που βρήκες στο χρήστη
	- Ψάξε όλες τις πιθανές διορθώσεις στο αντεστραμμένο ευρετήριο και επέστρεψε όλα τα έγγραφα … αργό
	- Μπορούμε να *επιστρέψουμε τα έγγραφα* μόνο για την πιο πιθανή διόρθωση (πχ τη πιο συνηθισμένη λέξη) ή τη διόρθωση που επιλέγουν οι χρήστες πιο συχνά (hit-based correction)
- Η εναλλακτική λύση παίρνει τον έλεγχο από το χρήστη αλλά κερδίζουμε ένα γύρο διάδρασης

### Διόρθωση εξαρτώμενη από το περιβάλλον

#### Κείμενο: *I flew from Heathrow to Narita.*

- Θεωρείστε το ερώτημα-φράση*"flew form Heathrow"*
- Θα θέλαμε να απαντήσουμε Did you mean "*flew from Heathrow*"?

Γιατί δεν υπάρχουν (αρκετά) έγγραφα που να ταιριάζουν στο αρχικό ερώτημα φράση

#### Διόρθωση βασισμένη στα συμφραζόμενα

- Χρειάζεται συμφραζόμενο περιβάλλον για να το πιάσει αυτό.
- Πρώτη ιδέα:
- 1. Ανέκτησε τους όρους του λεξικού που είναι κοντά (σε σταθμισμένη απόσταση διόρθωσης) από κάθε όρο του ερωτήματος
- 2. Δοκίμασε όλες τις πιθανές φράσεις που προκύπτουν κρατώντας κάθε φορά μια λέξη σταθερή
	- *flew from heathrow*
	- *fled form heathrow*
	- *flea form heathrow*
- *3. Hit-based spelling correction*: Πρότεινε την εναλλακτική με τα περισσότερα hits

#### Διόρθωση βασισμένη στα συμφραζόμενα

Εναλλακτική Προσέγγιση με χρήση biwords

- 1. Σπάσε της φράση σε σύζευξη biwords.
- 2. Ψάξε τα biwords που χρειάζονται διόρθωση μόνο ενός όρου.
- 3. Απαρίθμησε μόνο τις φράσεις που περιέχουν «κοινά» biwords.

#### **ΦΩΝΗΤΙΚΗ ΔΙΟΡΘΩΣΗ (SOUNDEX)**

#### Soundex

Φωνητική διόρθωση: ερώτημα που «ακούγεται» όπως ο σωστός όρος

- Κλάση ευριστικών για την επέκταση ενός ερωτήματος σε φωνητικά (phonetic ) ισοδύναμα
	- Εξαρτώνται από τη γλώσσα κυρίως για ονόματα

Π.χ., *chebyshev tchebycheff*

 Προτάθηκε από το U.S. census … το 1918 (για ονόματα από εγκληματίες!)

Βασική ιδέα: *"phonetic hash":* όροι που «ακούγονται» ίδιοι κατακερματίζονται στην ίδια θέση

Κεφ. 3.4

## Soundex – τυπικός αλγόριθμος

- Μετέτρεψε κάθε token προς δεικτοδότηση σε μια μορφή 4-χαρακτήρων
- Το ίδιο και για τους όρους του ερωτήματος
- Κατασκεύασε ένα ανεστραμμένο ευρετήριο από αυτούς τους 4-χαρακτήρες στον αρχικό όρο και ψάξε στο ευρετήριο τις μειωμένες μορφές
	- (όταν το ερώτημα χρειάζεται φωνητικό ταίριασμα)
- **http://www.creativyst.com/Doc/Articles/Soun** dEx1/SoundEx1.htm#Top

### Soundex – τυπικός αλγόριθμος

- 1. Κράτησε τον πρώτο χαρακτήρα της λέξης
- 2. Μετάτρεψε όλες τις εμφανίσεις των παρακάτω όρων σε '0' (zero): 'A', E', 'I', 'O', 'U', 'H', 'W', 'Y'.
- 3. Άλλαξε τα γράμματα σε αριθμούς ως ακολούθως:
	- B, F, P,  $V \rightarrow 1$
	- $C, G, J, K, Q, S, X, Z \rightarrow 2$
	- $\blacksquare$  D, T  $\rightarrow$  3
	- $\blacksquare$   $\blacksquare$   $\rightarrow$  4
	- $M, N \rightarrow 5$
	- $R \rightarrow 6$
- 4. Σβήσε όλα τα ζεύγη συνεχόμενων αριθμών
- 5. Σβήσε όλα τα υπομένοντα 0
- 6. Πρόσθεσε 0 στο τέλος και επέστρεψε τις τέσσερις πρώτες θέσεις που θα είναι της μορφής <uppercase letter> <digit> <digit> <digit>.
- Π.χ., *Herman* γίνεται H655.

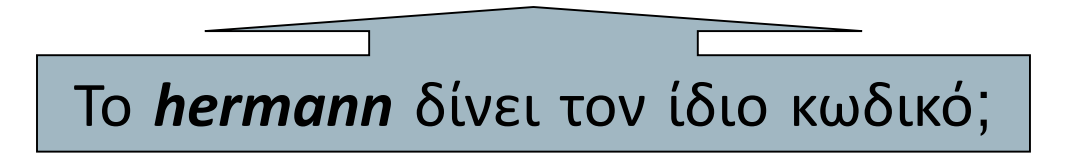

#### ΤΕΛΟΣ 3ου Μαθήματος

Ερωτήσεις?

*Χρησιμοποιήθηκε κάποιο υλικό των:*

*Pandu Nayak and Prabhakar Raghavan, CS276:Information Retrieval and Web Search (Stanford)*

*Hinrich Schütze and Christina Lioma, Stuttgart IIR class*